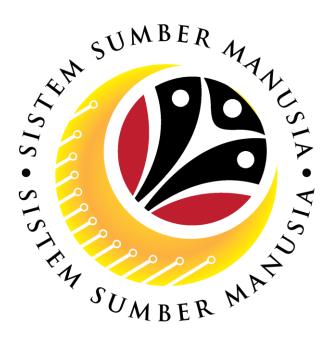

# SISTEM SUMBER MANUSIA

User Guide For JPA Approver Backend (SAP GUI)

Employee Movement (PA): EB Sekatan

VERSION: 1.0

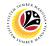

#### **INTRODUCTION**

This user guide acts as a reference for JPA Approver (Back End User) to manage EB Sekatan module. All Company and Individual names used in this user guide have been created for guidance on using SSM.

Where possible; user guide developers have attempted to avoid using actual Companies and Individuals; any similarities are coincidental.

Changes and updates to the system may lead to updates to the user guide from time to time.

Should you have any questions or require additional assistance with the user guide materials, please contact the **SSM Help Desk.** 

#### GLOSSARY

The following acronyms will be used frequently:

| Term                      | Meaning                               |  |  |  |
|---------------------------|---------------------------------------|--|--|--|
| SSM Sistem Sumber Manusia |                                       |  |  |  |
| SAP GUI                   | SAP Graphical User Interface/Back End |  |  |  |
| FIORI                     | Front End/Web Portal                  |  |  |  |
| ESS                       | Employee Self Service                 |  |  |  |
| MSS                       | Manager Self Service                  |  |  |  |

#### **FURTHER ASSISTANCE**

Should you have any questions or require additional assistance with the user guide materials, please contact **SSM Help Desk** at **+673 238 2227** or e-mail at **ssm.helpdesk@dynamiktechnologies.com.bn**.

## **Table of Content**

| Topics                                                        | Page      |
|---------------------------------------------------------------|-----------|
| Introduction                                                  | <u>2</u>  |
| Further Assistance                                            | <u>2</u>  |
| Process Overview                                              | <u>4</u>  |
| Maintain Application (JPA Approver 1)                         |           |
| Approver-Check Application                                    | <u>6</u>  |
| Rework Application to Department HR Administrator             | <u>15</u> |
| Reject Application                                            | <u>24</u> |
| Maintain Application (JPA Approver 2)                         |           |
| Approve Application                                           | <u>33</u> |
| Rework Application to JPA Approver 1                          | <u>42</u> |
| Reject Application                                            | <u>51</u> |
| Maintain Application Report (JPA Approver 1 & JPA Approver 2) |           |
| EB Sekatan Application Report                                 | <u>60</u> |

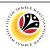

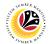

## **Process Overview (JPA Approver 1)**

#### **Approver-Check Application**

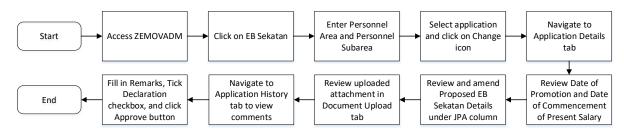

#### **Rework Application to Department HR Administrator**

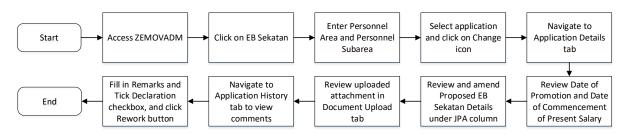

#### **Reject Application**

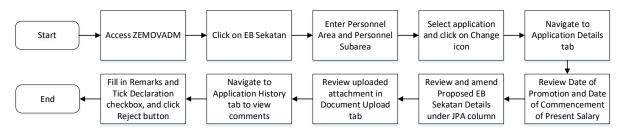

#### **EB Sekatan Application Report**

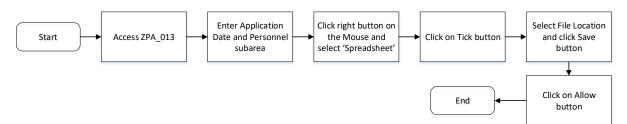

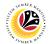

## **Process Overview (JPA Approver 2)**

#### **Approve Application**

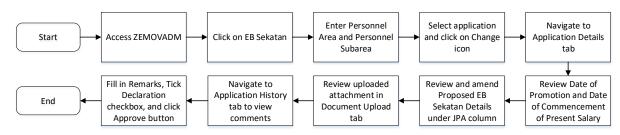

#### **Rework Application to JPA Approver 1**

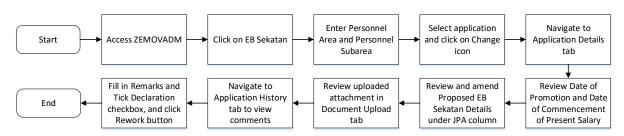

#### **Reject Application**

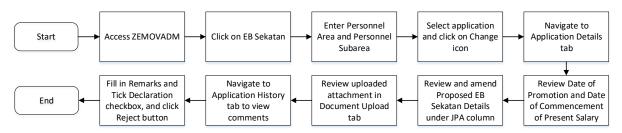

### **EB Sekatan Application Report**

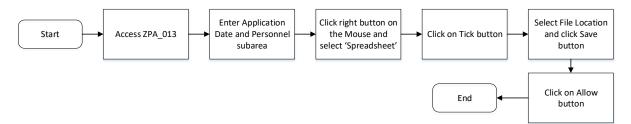

## Sistem Sumber Manusia - EB Sekatan

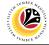

APPROVER-CHECK APPLICATION Backend User

Log into SAP GUI (Back End) and proceed with the following steps.

1. Enter **ZEMOVADM** in the search bar.

| ZEMOVADM     Image: Connector for Multi-Bank Connectivity     Conscs-Application Components     Cogatiss   Caccounting   Caccounting   Cacco                                                                                                    | nu <u>E</u> dit <u>F</u> avorites Extr <u>a</u> s S <u>y</u> stem <u>H</u> elp |                 | < 🗠 🗌 🗖    |
|----------------------------------------------------------------------------------------------------|--------------------------------------------------------------------------------|-----------------|------------|
| Favorites         SAP Menu         Connector for Multi-Bank Connectivity         Office         Office         Logistics         Logistics         Accounting         Human Resources         Information Systems         Service                                                                                                    |                                                                                | SAP Easy Access |            |
| SAP Menu           Connector for Multi-Bank Connectivity           Office           Office           Cross-Application Components           Cross-Application Components <t< td=""><td>ADM 🗸 📧 🖻 📩 🗚 🌴</td><td></td><td>Q, Q* 🖶 EX</td></t<> | ADM 🗸 📧 🖻 📩 🗚 🌴                                                                |                 | Q, Q* 🖶 EX |
| SAP Menu           Connector for Multi-Bank Connectivity           Office           Office           Corsos-Application Components           Corsos-Application Components           Costruct           Costruct           Information Systems           Service           Tools                                                                                                    | vorites                                                                        |                 |            |
| > Infrice > Infrice > Infrice > Infrice > Accounting > Accounting > Infrimition Systems > Infrice > Infrice > Information Systems > Information Systems > Information Systems > Information Systems                                                                                                    | الم الم الم الم الم الم الم الم الم الم                                        |                 |            |
| > Cross-Application Components > Logistics > Accounting > Human Resources > Information Systems > Service > Tools                                                                                                    | Connector for Multi-Bank Connectivity                                          |                 |            |
| > in Logistics       > in Accounting       > in Human Resources       > in Information Systems       > in Service       > in Tools                                                                                                    | Office                                                                         |                 |            |
| > Accounting            > Human Resources            > Information Systems            > Service            > Tools                                                                                                    | Cross-Application Components                                                   |                 |            |
| >                                                                                                    | Logistics                                                                      |                 |            |
| > information Systems       > in Service       > in Tools                                                                                                    | Accounting                                                                     |                 |            |
| > D: Service       > D: Tools                                                                                                    | Human Resources                                                                |                 |            |
| > 🗋 Tools                                                                                                    | Information Systems                                                            |                 |            |
|                                                                                                    | Service                                                                        |                 |            |
| >      WebClient UI Framework                                                                                                    | Tools                                                                          |                 |            |
|                                                                                                    | WebClient UI Framework                                                         |                 |            |
|                                                                                                    |                                                                                |                 |            |
|                                                                                                    |                                                                                |                 |            |
|                                                                                                    |                                                                                |                 |            |
|                                                                                                    |                                                                                |                 |            |
|                                                                                                    |                                                                                |                 |            |
|                                                                                                    |                                                                                |                 |            |
|                                                                                                    |                                                                                |                 |            |
|                                                                                                    |                                                                                |                 |            |
|                                                                                                    |                                                                                |                 |            |
|                                                                                                    |                                                                                |                 |            |
|                                                                                                    |                                                                                |                 |            |

Note: Employee Movement Menu page will be displayed.

| ≡ System Help                |                                                      | < 🗠 🗕 🚽 × |
|------------------------------|------------------------------------------------------|-----------|
| < SAP                        | Employee Movement Menu                               |           |
| More ~                       |                                                      | Exit      |
| Requestors Application Type: | Endorsers/Approvers<br>Application Type:             | 0         |
|                              | Melanjutkan Tempoh Percubaan                         |           |
|                              | Penetapan Jawatan                                    |           |
|                              | Pemindahan                                           |           |
|                              | Bintang-Bintang Kebesaran / Pingat-Pingat Kehormatan |           |
|                              | Pengambilan Semula Selepas Bersara (Kontrak)         |           |
|                              | Penyambungan Perkhidmatan (Kontrak)                  |           |
|                              | Pengambilan Semula Selepas Bersara (SKS)             |           |
|                              | Penyambungan Perkhidmatan (SKS)                      |           |
|                              | Kenaikan Pangkat/ Memangku Substantif                |           |
|                              | Penyelarasan                                         |           |
|                              | Penyerapan                                           |           |
|                              | EB Sekatan                                           |           |
|                              | EB Khas                                              |           |
|                              | S11158                                               | \$        |
|                              |                                                      |           |
|                              |                                                      |           |

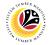

2. Under Application Type: Endorsers/Approvers, click on EB Sekatan.

| ≡ System Help                   | < @                                                  | _ 🗗 × |
|---------------------------------|------------------------------------------------------|-------|
| < SAP                           | Employee Movement Menu                               |       |
| More Y                          |                                                      | Exit  |
| Requestors<br>Application Type: | Endorsers/Approvers<br>Application Type:             | ¢     |
|                                 | Melanjutkan Tempoh Percubaan                         |       |
|                                 | Penetapan Jawatan                                    |       |
|                                 | Pemindahan                                           |       |
|                                 | Bintang-Bintang Kebesaran / Pingat-Pingat Kehormatan |       |
|                                 | Pengambilan Semula Selepas Bersara (Kontrak)         |       |
|                                 | Penyambungan Perkhidmatan (Kontrak)                  |       |
|                                 | Pengambilan Semula Selepas Bersara (SKS)             |       |
|                                 | Penyambungan Perkhidmatan (SKS)                      |       |
|                                 | Kenaikan Pangkat/ Memangku Substantif                |       |
|                                 | Penyelarasan                                         |       |
|                                 | Penyerapan 2                                         |       |
|                                 | EB Sekatan                                           |       |
|                                 | EB Khas                                              |       |
|                                 |                                                      | \$    |
|                                 |                                                      |       |

Note: The Employee Movement Application Type Selection page will be displayed.

- 3. Enter Personnel Area.
- 4. Enter Personnel Subarea (Optional).
- 5. Click on **Execute** button.

| ≡ Program Edit Goto System Help                                                                                                 | < 🗠 🗆 🗕 🗠    |
|----------------------------------------------------------------------------------------------------|--------------|
| SAP         Employee Movement Application Type Selection                                                                        |              |
| ✓ ☑ Save as Variant More ✓                                                                                                    | Exit         |
| *Personnel Area 3<br>Personnel Subarea 4<br>Employee Group :<br>Employee Subgroup :<br>Application Status :<br>Application ID : |              |
|                                                                                                    |              |
| Fill out all required entry fields View details                                                                                 | 5<br>Execute |

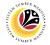

Note: The Application List – Approver 1 page will be displayed.

6. Select an employee with Application Status - 'Pending Approval' and click on Radio

button.

7. Click on **Change** icon.

| ~              | 2 7 I   | More 🗸                                                                                                    |               |                       |                                                                                                    |         |                                                                                                    | I   |
|----------------|---------|----------------------------------------------------------------------------------------------------|---------------|-----------------------|----------------------------------------------------------------------------------------------------|---------|----------------------------------------------------------------------------------------------------|-----|
|                |         |                                                                                                    |               |                       |                                                                                                    |         |                                                                                                    |     |
| Application ID | Version | Application Status                                                                                                    | Personnel No. | IC No.                | Name                                                                                                    | Subarea | Empl. Group                                                                                                    | E   |
| • EB230000     | 1       | Pending Approval                                                                                                    | 6             |                       |                                                                                                    |         |                                                                                                    |     |
| 0              |         | the second second second second second second second second second second second second second second second se                                                                                                    |               |                       |                                                                                                    |         |                                                                                                    |     |
| 0              |         | 1000                                                                                                    |               |                       | And the problem                                                                                                    |         |                                                                                                    |     |
| 0              |         | 100 C                                                                                                    |               |                       |                                                                                                    |         |                                                                                                    |     |
|                |         | and the second second s | _             |                       | Contraction of the local sectors of the local sectors of the local secto |         |                                                                                                    |     |
| 0              |         | and the second second                                                                                                    | _             |                       | the second second second second second second second second second second second second second second second se                                                                                                    |         |                                                                                                    | 12  |
| 0              |         | 1000                                                                                                    |               |                       | and the second second                                                                                                    |         |                                                                                                    | 1.0 |
| 0              |         | 100 March 100 March 100 Ma |               |                       |                                                                                                    |         |                                                                                                    | 1.0 |
| 0              |         | A REAL PROPERTY AND A REAL PROPERTY AND A REAL |               |                       | the second second                                                                                                    |         |                                                                                                    | 1.0 |
| 0              |         |                                                                                                    |               |                       |                                                                                                    |         |                                                                                                    |     |
| 0              |         |                                                                                                    |               |                       | the second second                                                                                                    |         |                                                                                                    |     |
| 0              |         |                                                                                                    |               |                       | Contract of the local division of the local division of the local  |         |                                                                                                    |     |
|                |         |                                                                                                    |               |                       | and the second second                                                                                                    |         |                                                                                                    |     |
| $\sim$         |         |                                                                                                    | -             | and the second second |                                                                                                    |         | Contraction of the local distance of the local distance of the loc |     |

Note: The Application List – Approver 1 page will be displayed.

| System Help                                                                                                    |                                                                                                    | < 🗠 🗌 🗕 🖻               |
|----------------------------------------------------------------------------------------------------|----------------------------------------------------------------------------------------------------|-------------------------|
| SAP                                                                                                    | Application List - Approver 1                                                                                                 |                         |
| ✓ Approver-Check Reject Rework                                                                                          | to Admin Rework to Verifier 2 More $\vee$                                                                                     |                         |
| Application Type : EB SEKATAN                                                                                           | Appl. Date :                                                                                                    |                         |
| Application ID :                                                                                                    | Version : Status : Pending                                                                                                    | Approval                |
| Personnel No :                                                                                                    |                                                                                                    |                         |
| IC No :                                                                                                    |                                                                                                    |                         |
| Name :                                                                                                    |                                                                                                    |                         |
| mployee Details                                                                                                    |                                                                                                    | Download Service Record |
| mployee Details<br>✓ Basic Info   ✓ Performance   ✓ Unpaid Leaves                                                       |                                                                                                    |                         |
|                                                                                                    |                                                                                                    |                         |
| ✓ Basic Info ✓ Performance ✓ Unpaid Leaves                                                                              | Grievances ✓ Examination Details ✓ Education ✓ Training                                                                       |                         |
| Basic Info ✓ Performance ✓ Unpaid Leaves                                                                                | ; ✓ Grievances ✓ Examination Details ✓ Education ✓ Training<br>Subgroup :                                                     |                         |
| Basic Info ✓ Performance ✓ Unpaid Leaves<br>Employee Group :<br>Personnel Area :                                        | ; ✓ Grievances ✓ Examination Details ✓ Education ✓ Training<br>Subgroup :<br>Subarea :                                        |                         |
| Basic Info ✓ Performance ✓ Unpaid Leaves Employee Group : Personnel Area : Position :                                   | ; ✓ Grievances ✓ Examination Details ✓ Education ✓ Training<br>Subgroup :<br>Subarea :                                        |                         |
| Basic Info ✓ Performance ✓ Unpaid Leaves Employee Group : Personnel Area : Position : Pay Scale Group :                 | s  v Grievances v Examination Details v Education v Training Subgroup : Subarea : Est. Salary Scale :                         |                         |
| Basic Info ✓ Performance ✓ Unpaid Leaves Employee Group : Personnel Area : Position : Pay Scale Group : Date of Birth : | s ✓ Grievances ✓ Examination Details ✓ Education ✓ Training<br>Subgroup :<br>Subarea :<br>Est. Salary Scale :<br>Salary (\$): |                         |
| Basic Info ✓ Performance ✓ Unpaid Leaves Employee Group : Personnel Area : Position : Pay Scale Group : Date of Birth : | s ✓ Grievances ✓ Examination Details ✓ Education ✓ Training<br>Subgroup :<br>Subarea :<br>Est. Salary Scale :<br>Salary (\$): |                         |

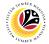

- 8. Navigate to Application Details tab.
- 9. Review and amend the following details, if required.

| System <u>H</u> elp |               |                   |                               |                                                                                                  |                          |                | < 🗠 | _ ∂ × |
|---------------------|---------------|-------------------|-------------------------------|--------------------------------------------------------------------------------------------------|--------------------------|----------------|-----|-------|
| SAP                 |               |                   | Ap                            | plication List - Approver 1                                                                      |                          |                |     |       |
|                     | ✓ Approver-Cl | heck Reject I     | Rework to Admin Rework        | to Verifier 2 $$ More $\!\!\!\!\!\!\!\!\!\!\!\!\!\!\!\!\!\!\!\!\!\!\!\!\!\!\!\!\!\!\!\!\!\!\!\!$ |                          |                |     | Exit  |
| pplication Deta     | ails 🗸 Do     | ocument Upload    | ✓ Application Histor          | у                                                                                                |                          |                |     | 0     |
|                     |               | First Joined D    | ate (Tarikh Lantikan Pertama) | c                                                                                                |                          |                | (   |       |
| Salary Record       | d             |                   |                               |                                                                                                  |                          |                | _   |       |
| No.                 | Start Date    | End Date          | Payscale Type                 | Payscale Area                                                                                    | Payscale Group           | Payscale Level | ۲   |       |
| 1                   | 01.10.2023    | 31.12.9999        |                               |                                                                                                  |                          |                |     |       |
| 2                   | 01.10.2023    | 31.12.9999        |                               |                                                                                                  |                          |                |     |       |
| 3                   | 25.09.2023    | 30.09.2023        |                               |                                                                                                  | -                        | 9              |     |       |
|                     |               | notion to Present |                               |                                                                                                  |                          |                |     |       |
|                     |               | (Tarikh Dinaikkan |                               |                                                                                                  | e of Commencement of     |                |     |       |
|                     | Pang          | gkat Ke Tingkatan | <b>لار</b>                    |                                                                                                  | sent Salary (Tarikh Mula |                |     |       |
|                     |               | Sekarang) :       |                               | М                                                                                                | encapai Gaji Sekarang):  |                |     |       |
| Proposed :          |               | Departm           | ent                           | Treasury Department                                                                              | JPA                      |                |     | 0     |
|                     |               |                   |                               |                                                                                                  |                          |                |     | Enter |
|                     |               |                   |                               |                                                                                                  |                          |                |     |       |

10. Review and amend the **Proposed EB Sekatan Details** under **JPA** column, if required.

**Note:** The detail populated here is verified by Treasury Department and subject to amendment by JPA wherever necessary.

| SAP                                                                                                    |                        | Application List - Approver 1                                                                          |              |  |
|----------------------------------------------------------------------------------------------------|------------------------|----------------------------------------------------------------------------------------------------|--------------|--|
| ✓ Approver-Check                                                                                                    | Reject Rework to Admin | Rework to Verifier 2 $$ More $$ $\!\!\!\!\!\!\!\!\!\!\!\!\!\!\!\!\!\!\!\!\!\!\!\!\!\!\!\!\!\!\!\!\!\!$ | 10           |  |
| Proposed :                                                                                                    | Department             | Treasury Department                                                                                    | JPA          |  |
| Increment Start Date<br>(Kenaikan Gaji Sekarang<br>Bertarikh Dari):<br>Payscale Type :<br>Payscale Area :<br>Payscale Group & Level :<br>Est. Salary Scale<br>Salary (\$)<br>(Gaji Yang Disokong) :<br>Employee's eligibility to |                        |                                                                                                    |              |  |
| annual increment :<br>Next Increment Date<br>(if eligible) :                                                                                                    | Dept HR Admin -        | Verifier 1 -                                                                                           | Approver 1 - |  |
| Updated By :                                                                                                    | Dept Approver -        | Verifier 2 -                                                                                           | Approver 2 - |  |

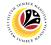

11. Review Reason for supporting and Job Data Notes.

| ≡ System <u>H</u> elp                                                                                      |                                             |                                    |              |                              | < 🗗 | _ 🗗 × |
|----------------------------------------------------------------------------------------------------|---------------------------------------------|------------------------------------|--------------|------------------------------|-----|-------|
| < SAP                                                                                                    |                                             | Application Lis                    | - Approver 1 |                              |     |       |
| Approver-Check Ret                                                                                         | work to Dept Approver                       | Rework to Admin Re                 | ect More 🗸   |                              |     | Exit  |
| Employee's eligibility to annual increment :<br>Next Increment Date (if eligible) :<br>Reason for supporti | Updated By :<br>ng : <i>Enter text here</i> | Dept HR Admin -<br>Dept Approver - |              | Approver 1 -<br>Approver 2 - | -7  | ¢     |
| Job Data Not<br>(Optio                                                                                     | es: <i>Enter text here</i><br>nal)          |                                    |              |                              |     | ç     |
|                                                                                                    |                                             |                                    |              |                              |     | Enter |

- 12. Navigate to **Document Upload** tab.
- 13. Select Attachment and click on View button to download.

| ≡ System Help                                                                                                    | < 🗠 🗆 🗕 🕹 🗙 |
|----------------------------------------------------------------------------------------------------|-------------|
| < SAP Application List - Approver 1                                                                               |             |
| Appr 12 Reject Rework to Admin Rework to Verifier 2 More ~                                                        | Exit        |
| Application Details 🗸 Document Upload 🗸 Application History                                                       | ÷           |
| <ul> <li>Attachment #1: Contoh Surat.png</li> <li>Attachment #2:</li> <li>Attachment #3:</li> <li>Uiew</li> </ul> |             |
| 0                                                                                                    | Enter       |

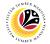

#### 14. Select File Location.

15. Click on **Save** button.

| ≡ System <u>H</u> elp                                                                                                    |                                                                                                    | < 🗠 📃 🚍 🗙 |
|----------------------------------------------------------------------------------------------------|----------------------------------------------------------------------------------------------------|-----------|
| ➡ Save As                                                                                                    | × st - Approver 1                                                                                                    |           |
| $\leftarrow \rightarrow \checkmark \uparrow \blacksquare$ > This PC > Pictures $\checkmark$                                                   | ひ                                                                                                    |           |
| 14 New folder                                                                                                    | iii - 🕐 eject More 🗸                                                                                                    | Exit      |
| S This PC ^ Name                                                                                                    | Status Date mo                                                                                                    | 0         |
| 3 D Objects     Desktop     Documents     Downloads     Music     Pictures     Videos     S(C)     File pame: 182/30000064<-Contoh Surat_prog | ●       9/25/20.         ●       6/14/20.         ●       9/25/20.         ●       9/25/20.         ●       9/25/20.         ●       9/25/20.         ●       9/25/20.         ●       9/25/20.         ●       9/25/20.         ●       9/25/20.         ●       9/25/20.         ●       9/1/202.         ●       6/14/20. |           |
| Save as type: png                                                                                                    | 15<br>Save Cancel                                                                                                    |           |
|                                                                                                    |                                                                                                    | Enter     |

Note: The SAP GUI Security message will be displayed.

#### 16. Click on **Allow** button.

| Ξ System Help                                                                                                    | < 🗠 🗌 🗕 🗧 🗙 |
|----------------------------------------------------------------------------------------------------|-------------|
| Application List - Approver 1                                                                                                    |             |
| ✓ Approver-Check Reject Rework to Admin Rework to Verifier 2 More ✓                                                                                                    | Exit        |
| Application Details  ✓ Document Upload ✓ Application History                                                                                                    | Ĵ           |
| <ul> <li>Attachment #1: Contob S</li> <li>Attachment #2:</li> <li>Attachment #3:</li> <li>The system is attempting to replace the following file:</li> <li>C:\Surat.png</li> <li>Do you want to allow this?</li> <li>Do you want to allow this?</li> <li>Do you want to allow this?</li> <li>Help</li> </ul> |             |
|                                                                                                    |             |
| $\Theta$                                                                                                    |             |
| Transferring package 1 of 1                                                                                                    | Enter       |

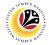

Note: The File Attachment has successfully been downloaded.

| ≡ System Help                                                          | < 🗠 📃 🗗 🗙 |
|------------------------------------------------------------------------|-----------|
| < SAP Application List - Approver 1                                    |           |
| ✓ Approver-Check Reject Rework to Admin Rework to Verifier 2 More ✓    | Exit      |
| Application Details 🗸 Document Upload 🗸 Application History            | Ŷ         |
| Attachment #1: [Contoh Surat.png     Attachment #2:     Attachment #3: |           |
| View                                                                   |           |
|                                                                        |           |
|                                                                        |           |
|                                                                        |           |
|                                                                        | \$        |
| Ownload 9 KB ES2300000042-Contoh Surat.png                             | Enter     |

- 17. Navigate to Application History tab.
- 18. Click on **Remarks** button.

| ≡ System <u>H</u> elp |                |                        |                  |                                      |          | < | × ⊡ _ ⊡ × |
|-----------------------|----------------|------------------------|------------------|--------------------------------------|----------|---|-----------|
| < SAP                 |                |                        | Application List | - Approver 1                         |          |   |           |
| ~                     | Approver-Check | Reject Rework to Admin | 17               | More ~                               |          |   | Exit      |
| Application Details   | ✓ Docume       | nt Upload 🗸 Applica    | ition History    |                                      |          |   | 0         |
| Date                  | Time           | User ID                | Version          | Application Status                   | Remarks  |   |           |
| 0                     |                | 100                    | 1                | HR-Checked                           | <b>9</b> | 0 |           |
| 0                     |                |                        | 1                | Pending Verification                 | 18       | B |           |
|                       |                |                        | 1<br>1           | Verifier-Checked<br>Pending Approval | 9        |   |           |
|                       |                |                        | _                |                                      |          |   |           |
|                       |                |                        |                  |                                      |          | ^ |           |
|                       |                |                        |                  |                                      |          | ~ |           |
|                       |                |                        |                  |                                      |          |   |           |
|                       |                |                        |                  |                                      |          |   |           |
|                       |                |                        |                  |                                      |          |   |           |
|                       |                |                        |                  |                                      |          |   |           |
|                       |                |                        |                  |                                      |          |   |           |
|                       |                |                        |                  |                                      |          |   |           |
| $\bigcirc$            |                |                        |                  |                                      |          |   | ÷ ÷       |
|                       |                |                        |                  |                                      |          |   | Enter     |

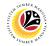

Note: The Remarks page will be displayed.

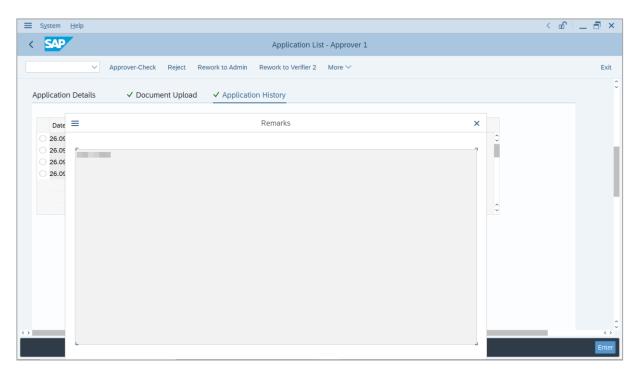

- 19. Enter the Remarks for employee's application.
- 20. Tick on **Declaration** checkbox.
- 21. Click on Approver-Check button.

| ∃ System  | Help                                                                                                    | < 🖻 🗌 🗖 🗙         |
|-----------|----------------------------------------------------------------------------------------------------|-------------------|
| < SAP     | Application List - Approver 1                                                                                             |                   |
|           | ✓ Approver-Check Reject Rework to Admin Rework to Verifier 2 More ∨                                                       | Exit              |
|           |                                                                                                    | ¢                 |
|           |                                                                                                    |                   |
|           |                                                                                                    |                   |
| Remarks : |                                                                                                    |                   |
|           |                                                                                                    |                   |
|           | 19                                                                                                    |                   |
| []        | Segala butir-butir keterangan yang saya turunkan dalam borang ini adalah benar. Jika saya didapati memberikan butir-butir |                   |
|           | keterangan yang palsu, mengelirukan atau tidak tepat, saya mengaku bahawa saya boleh dikenakan tindakan undang-undang     |                   |
|           | (termasuk pendakwaan jenayah) dan jika berkenaan, saya juga boleh dikenakan tindakan tatatertib dibawah mana-mana         |                   |
|           | peraturan-peraturan yang berkaitan dengan kelakuan dan tatatertib pegawai-pegawai Kerajaan.                               |                   |
|           | Jika didapati butir-butir keterangan adalah palsu, mengelirukan atau tidak tepat, Jabatan Perbendaharaan juga berhak      |                   |
|           | untuk menarik balik sebarang kelulusan yang diberikan berhubung dengan permohonan ini dan menuntut balik                  |                   |
|           | pembayaran yang mungkin telah dibuat. 20                                                                                  |                   |
| $\odot$   |                                                                                                    | $\leftrightarrow$ |
|           |                                                                                                    | Enter             |

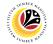

#### Outcome: The Application has successfully been checked to JPA Approver 2.

|                | 63 1    | More 🗸                                                                                                    |               |        |                                                                                                    |         |                                                                                                    |  |
|----------------|---------|----------------------------------------------------------------------------------------------------|---------------|--------|----------------------------------------------------------------------------------------------------|---------|----------------------------------------------------------------------------------------------------|--|
|                |         |                                                                                                    |               |        |                                                                                                    |         |                                                                                                    |  |
| Application ID | Version | Application Status                                                                                                    | Personnel No. | IC No. | Name                                                                                                    | Subarea | Empl. Group                                                                                                    |  |
| EB230000       | 1       | Approver-Checked                                                                                                    |               |        |                                                                                                    |         |                                                                                                    |  |
| 0              |         |                                                                                                    |               |        |                                                                                                    |         |                                                                                                    |  |
| 0              |         | -                                                                                                    |               |        |                                                                                                    |         |                                                                                                    |  |
| 0              |         | and the second second                                                                                                    |               |        |                                                                                                    |         |                                                                                                    |  |
|                |         |                                                                                                    |               |        |                                                                                                    |         |                                                                                                    |  |
|                |         |                                                                                                    |               |        |                                                                                                    |         |                                                                                                    |  |
|                |         |                                                                                                    |               |        |                                                                                                    |         |                                                                                                    |  |
| 0              |         |                                                                                                    |               |        |                                                                                                    |         |                                                                                                    |  |
| 0              |         |                                                                                                    |               |        | the second second second                                                                                       |         |                                                                                                    |  |
| 0              |         | and the second second se                                                                                                    |               |        | the second second second second second second second second second second second second second second second s |         |                                                                                                    |  |
| 0              |         | the second second second second second second second second second second second second second second second s                                                                                                    |               |        | the second second second                                                                                       |         | the second second second second second second second second second second second second second second second s |  |
| 0              |         | And the second second sec |               |        | International International                                                                                    |         | and the second                                                                                                 |  |
| 0              |         | the second second second second second second second second second second second second second second second s                                                                                                    |               |        | The second second second second                                                                                |         | the second second                                                                                              |  |
|                |         |                                                                                                    |               |        |                                                                                                    |         |                                                                                                    |  |

## Sistem Sumber Manusia - EB Sekatan

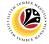

|                                   | Backend User   |
|-----------------------------------|----------------|
| TO DEPARTMENT HR<br>ADMINISTRATOR | JPA Approver 1 |

Log into SAP GUI (Back End) and proceed with the following steps.

1. Enter **ZEMOVADM** in the search bar.

| ■ <u>M</u> enu <u>E</u> dit <u>F</u> avorites Extr <u>a</u> s System <u>H</u> elp | < 🕹 🗌 🗖   |
|-----------------------------------------------------------------------------------|-----------|
| SAP Easy Access                                                                   |           |
| EMOVADM 🗸 📧 🖻 📩 🗚 🎢 🖉 V 🔺 More V                                                  | с, с* 骨 в |
| C Favorites                                                                       |           |
| SAP Menu                                                                          |           |
| > 🗀 Connector for Multi-Bank Connectivity                                         |           |
| > 🗅 Office                                                                        |           |
| > 🗀 Cross-Application Components                                                  |           |
| > 🗀 Logistics                                                                     |           |
| > 🗀 Accounting                                                                    |           |
| > 🗀 Human Resources                                                               |           |
| > 🗀 Information Systems                                                           |           |
| > 🗋 Service                                                                       |           |
| > 🗀 Tools                                                                         |           |
| > 🗀 WebClient UI Framework                                                        |           |
|                                                                                   |           |
|                                                                                   |           |
|                                                                                   |           |
|                                                                                   |           |
|                                                                                   |           |
|                                                                                   |           |
|                                                                                   |           |
|                                                                                   |           |
|                                                                                   |           |
|                                                                                   |           |
|                                                                                   |           |
|                                                                                   |           |

Note: Employee Movement Menu page will be displayed.

| Employee Movement Menu                                                                                                    | ×    |
|----------------------------------------------------------------------------------------------------|------|
| Requestors       Endorsers/Approvers         Application Type:       Application Type:         Melanjutkan Tempoh Percubaan       Penetapan Jawatan         Penetapan Jawatan       Penindahan         Bintang-Bintang Kebesaran / Pingat -Pingat Kehormatan       Penegambilan Semula Selepas Bersara (Kontrak)         Pengambilan Semula Selepas Bersara (Kontrak)       Penyambungan Perkhidmatan (Kontrak)         Penyambungan Perkhidmatan (SKS)       Penyambungan Perkhidmatan (SKS)         Renaikan Pangkat/ Memangku Substantif       Penyelarasan                                                                                                    |      |
| Requestors       Endorsers/Approvers         Application Type: <ul> <li>Melanjutkan Tempoh Percubaan</li> <li>Penetapan Jawatan</li> <li>Penetapan Jawatan</li> <li>Bintang-Bintang Kebesaran / Pingat-Pingat Kehormatan</li> <li>Bintang-Bintang Kebesaran / Pingat-Pingat Kehormatan</li> <li>Pengambilan Semula Selepas Bersara (Kontrak)</li> <li>Pengambilan Semula Selepas Bersara (SKS)</li> <li>Pengambilan Semula Selepas Bersara (SKS)</li> <li>Penyambungan Perkhidmatan (Kontrak)</li> <li>Penyambungan Perkhidmatan (SKS)</li> <li>Renaikan Pangkat/ Memangku Substantif</li> <li>Penyelarasan</li> <li>Penyelarasan</li></ul> | Exit |
| Penetapan Jawatan<br>Pemindahan<br>Bintang-Bintang Kebesaran / Pingat-Pingat Kehormatan<br>Bintang-Bintang Kebesaran (Yontrak)<br>Pengambilan Semula Selepas Bersara (Kontrak)<br>Pengambilan Semula Selepas Bersara (KKS)<br>Pengambilan Semula Selepas Bersara (SKS)<br>Penyambungan Perkhidmatan (SKS)<br>Kenaikan Pangkat/ Memangku Substantif                                                                                                    | 0    |
| Pemindahan         Bintang-Bintang Kebesaran / Pingat-Pingat Kehormatan         Pengambilan Semula Selepas Bersara (Kontrak)         Pengambilan Semula Selepas Bersara (Kontrak)         Pengambilan Semula Selepas Bersara (SKS)         Pengambilan Semula Selepas Bersara (SKS)         Renyambungan Perkhidmatan (SKS)         Kenaikan Pangkat/ Memangku Substantif         Penyelarasan                                                                                                    |      |
| Bintang-Bintang Kebesaran / Pingat-Pingat Kehormatan         Pengambilan Semula Selepas Bersara (Kontrak)         Penyambungan Perkhidmatan (Kontrak)         Pengambilan Semula Selepas Bersara (SKS)         Penyambungan Perkhidmatan (SKS)         Kenaikan Pangkat/ Memangku Substantif         Penyelarasan                                                                                                    |      |
| Pengambilan Semula Selepas Bersara (Kontrak) Penyambungan Perkhidmatan (Kontrak) Pengambilan Semula Selepas Bersara (SKS) Penyambungan Perkhidmatan (SKS) Renaikan Pangkat/ Memangku Substantif Penyelarasan                                                                                                    |      |
| Penyambungan Perkhidmatan (Kontrak)         Pengambilan Semula Selepas Bersara (SKS)         Penyambungan Perkhidmatan (SKS)         Kenaikan Pangkat/ Memangku Substantif         Penyelarasan                                                                                                    |      |
| Pengambilan Semula Selepas Bersara (SKS)<br>Penyambungan Perkhidmatan (SKS)<br>Kenaikan Pangkat/ Memangku Substantif<br>Penyelarasan                                                                                                    |      |
| Penyambungan Perkhidmatan (SKS)<br>Kenaikan Pangkat/ Memangku Substantif<br>Penyelarasan                                                                                                    |      |
| Kenaikan Pangkat/ Memangku Substantif<br>Penyelarasan                                                                                                    |      |
| Penyelarasan                                                                                                    |      |
|                                                                                                    |      |
| Penyerapan                                                                                                    |      |
|                                                                                                    |      |
| EB Sekatan                                                                                                    |      |
| EB Khas                                                                                                    | - 2  |
|                                                                                                    | Ĵ    |
|                                                                                                    |      |

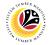

2. Under Application Type: Endorsers/Approvers, click on EB Sekatan.

| ≡ System Help                | < @                                                  | <b>-</b> × |
|------------------------------|------------------------------------------------------|------------|
| < SAP                        | Employee Movement Menu                               |            |
| → More →                     |                                                      | Exit       |
| Requestors Application Type: | Endorsers/Approvers<br>Application Type:             | ¢          |
|                              | Melanjutkan Tempoh Percubaan                         | - 1        |
|                              | Penetapan Jawatan                                    | - 1        |
|                              | Pemindahan                                           | - 1        |
|                              | Bintang-Bintang Kebesaran / Pingat-Pingat Kehormatan | - 1        |
|                              | Pengambilan Semula Selepas Bersara (Kontrak)         | - 1        |
|                              | Penyambungan Perkhidmatan (Kontrak)                  | - 1        |
|                              | Pengambilan Semula Selepas Bersara (SKS)             | - 1        |
|                              | Penyambungan Perkhidmatan (SKS)                      | - 1        |
|                              | Kenaikan Pangkat/ Memangku Substantif                | - 1        |
|                              | Penyelarasan                                         | - 1        |
|                              | Penyerapan 2                                         | - 1        |
|                              | EB Sekatan                                           | - 1        |
|                              | EB Khas                                              | - 0        |
|                              |                                                      | 0          |
|                              | Unit                                                 |            |

Note: The Employee Movement Application Type Selection page will be displayed.

- 3. Enter Personnel Area.
- 4. Enter Personnel Subarea (Optional).
- 5. Click on **Execute** button.

| ≡ Program Edit <u>G</u> oto System Help                  | < 🗠 🗆 🗖 🗙 |
|----------------------------------------------------------|-----------|
| SAP         Employee Movement Application Type Selection |           |
| ✓ I Save as Variant More ✓                               | Exit      |
|                                                          |           |
| *Personnel Area                                          |           |
| Personnel Subarea : 4                                    |           |
| Employee Group :                                         |           |
| Employee Subgroup :                                      |           |
| Application Status :                                     |           |
| Application ID :                                         |           |
|                                                          |           |
|                                                          |           |
|                                                          |           |
|                                                          |           |
|                                                          |           |
|                                                          |           |
|                                                          |           |
|                                                          | 5         |
| ① Fill out all required entry fields View details        | Execute   |

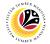

**Note**: The **Application List – Approver 1** page will be displayed.

6. Select an employee with Application Status - 'Pending Approval' and click on Radio

button.

7. Click on **Change** icon.

| ~              | 2 <b>7</b> | More 🗸                                                                                                    |               |                |                                                                                                    |         |                                                                                                    | 1   |
|----------------|------------|----------------------------------------------------------------------------------------------------|---------------|----------------|----------------------------------------------------------------------------------------------------|---------|----------------------------------------------------------------------------------------------------|-----|
|                |            |                                                                                                    |               |                |                                                                                                    |         |                                                                                                    |     |
| Application ID | Version    | Application Status                                                                                                    | Personnel No. | IC No.         | Name                                                                                                    | Subarea | Empl. Group                                                                                                    | E   |
| • EB230000     | 1          | Pending Approval                                                                                                    | 6             |                |                                                                                                    |         | -                                                                                                    |     |
| 0              |            | Contraction of the local division of the local division of the loc |               |                |                                                                                                    |         |                                                                                                    |     |
| 0              |            | 1000                                                                                                    |               |                | And the problem                                                                                                    |         |                                                                                                    |     |
| 0              |            |                                                                                                    |               |                |                                                                                                    |         |                                                                                                    |     |
| 0              |            | 1000                                                                                                    |               |                | Contraction of the local sectors of the local sectors of the local secto |         |                                                                                                    |     |
| 0              |            | and the second second                                                                                                    |               |                | the second second second second second second second second second second second second second second second se                                                                                                    |         |                                                                                                    | 18  |
| 0              |            |                                                                                                    |               |                | the second second second                                                                                                    |         |                                                                                                    |     |
| 0              | 1.0        | 10000                                                                                                    |               |                |                                                                                                    |         |                                                                                                    | 1.0 |
| 0              |            | 100 March 100 March 100 Ma |               |                | the second second second                                                                                                    |         |                                                                                                    | 1.0 |
| 0              |            |                                                                                                    |               |                | the second second                                                                                                    |         |                                                                                                    |     |
| 0              |            |                                                                                                    |               |                |                                                                                                    |         |                                                                                                    |     |
| 0              | 1.0        |                                                                                                    |               |                |                                                                                                    |         |                                                                                                    |     |
| 0              |            |                                                                                                    |               |                | Contraction of the local division of the local division of the loc |         |                                                                                                    | 1   |
|                |            |                                                                                                    | -             | and the second |                                                                                                    |         | the second second second second second second second second second second second second second second second se |     |

Note: The Application List – Approver 1 page will be displayed.

| System <u>H</u> elp                                                                                                    | < <u>6</u>                                                                                                    | - " |
|----------------------------------------------------------------------------------------------------|----------------------------------------------------------------------------------------------------|-----|
| SAP                                                                                                    | Application List - Approver 1                                                                                                    |     |
| ✓ Approver-Check Reject F                                                                                                    | Rework to Admin Rework to Verifier 2 More $\sim$                                                                                                    | E   |
| Application Type : EB SEKATAN                                                                                                    | Appl. Date :                                                                                                    |     |
| Application ID :                                                                                                    | Version : Status : Pending Approval                                                                                                    |     |
| Personnel No :                                                                                                    |                                                                                                    |     |
| IC No :                                                                                                    |                                                                                                    |     |
| Name :                                                                                                    |                                                                                                    |     |
| mployee Details                                                                                                    | Download Service Record                                                                                                    |     |
| mployee Details           / Basic Info         ✓ Performance         ✓ Unpaid L           Employee Group :                                                                 |                                                                                                    |     |
| / Basic Info 	✓ Performance 	✓ Unpaid L                                                                                                    | eaves ✓ Grievances ✓ Examination Details ✓ Education ✓ Training                                                                                                    |     |
| Basic Info ✓ Performance ✓ Unpaid L                                                                                                    | eaves 🗸 Grievances 🗸 Examination Details 🗸 Education 🗸 Training                                                                                                    |     |
| Basic Info V Performance V Unpaid L<br>Employee Group :<br>Personnel Area :<br>Position :                                                                                  | eaves 🗸 Grievances 🗸 Examination Details 🗸 Education 🗸 Training                                                                                                    |     |
| Basic Info V Performance V Unpaid L<br>Employee Group :<br>Personnel Area :<br>Position :                                                                                  | eaves 🗸 Grievances 🗸 Examination Details 🗸 Education 🗸 Training<br>Subgroup :<br>Subarea :                                                                                                    |     |
| ✓ Parformance       ✓ Unpaid L         Employee Group :          Personnel Area :          Position :          Pay Scale Group :                                           | eaves 🗸 Grievances 🗸 Examination Details 🗸 Education 🗸 Training Subgroup : Subarea : Est. Salary Scale :                                                                                                    |     |
| Basic Info       ✓ Performance       ✓ Unpaid L         Employee Group :          Personnel Area :          Position :          Pay Scale Group :          Date of Birth : | eaves   Grievances  Examination Details  Examination Details  Examination Details  Comparison  Comparison Comparison Comparison  Comparison Comparison Comparison |     |
| Basic Info       ✓ Performance       ✓ Unpaid L         Employee Group :          Personnel Area :          Position :          Pay Scale Group :          Date of Birth : | eaves   Grievances  Examination Details  Examination Details  Examination Details  Comparison  Comparison Comparison Comparison  Comparison Comparison Comparison |     |

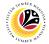

- 8. Navigate to Application Details tab.
- 9. Review and amend the following details, if required.

| System <u>H</u> elp | )                        |                          |                                  |                            |                         |                | < 🗗  | L 8 × |
|---------------------|--------------------------|--------------------------|----------------------------------|----------------------------|-------------------------|----------------|------|-------|
| SAP                 |                          |                          | App                              | lication List - Approver 1 |                         |                |      |       |
|                     | ✓ Approver-Cl            | heck Reject I            | Rework to Admin Rework to        | o Verifier 2 More 🗸        |                         |                |      | Exit  |
| oplication De       | tails 🗸 Do               | ocument Upload           | $\checkmark$ Application History |                            |                         |                |      | 0     |
|                     |                          | First Joined Da          | ate (Tarikh Lantikan Pertama):   |                            |                         |                | 0    |       |
| Salary Reco         | rd                       |                          |                                  |                            |                         |                | _    |       |
| No.                 | Start Date               | End Date                 | Payscale Type                    | Payscale Area              | Payscale Group          | Payscale Level | ٢    |       |
| 1                   | 01.10.2023               | 31.12.9999               |                                  |                            |                         |                | 15 J |       |
| 2<br>3              | 01.10.2023<br>25.09.2023 | 31.12.9999<br>30.09.2023 | 100                              |                            |                         |                |      |       |
| 3<br>()             | 25.09.2023               | 30.09.2023               |                                  |                            |                         | 9              | ↓ ↓  |       |
|                     | Date of Prom             | notion to Present        |                                  |                            |                         |                |      |       |
|                     | Grade                    | (Tarikh Dinaikkan        |                                  | Date                       | e of Commencement of    |                |      |       |
|                     | Pang                     | gkat Ke Tingkatan        |                                  | Pres                       | ent Salary (Tarikh Mula |                |      |       |
|                     |                          | Sekarang) :              | j                                | Me                         | encapai Gaji Sekarang): |                |      |       |
| Proposed :          |                          | Departm                  | ent                              | Treasury Department        | JPA                     |                | _    | 0     |
| _                   |                          |                          |                                  |                            |                         | _              | _    | < >   |
|                     |                          |                          |                                  |                            |                         |                |      | Enter |

10. Review and amend the **Proposed EB Sekatan Details** under **JPA** column, if required.

**Note:** The detail populated here is verified by Treasury Department and subject to amendment by JPA wherever necessary.

| SAP                                                                                                    |                        | Application List - Approver 1                                                                           |                                         |   |
|----------------------------------------------------------------------------------------------------|------------------------|----------------------------------------------------------------------------------------------------|-----------------------------------------|---|
| ✓ Approver-Check                                                                                                    | Reject Rework to Admin | Rework to Verifier 2 $$ More $\!\!\!\!\!\!\!\!\!\!\!\!\!\!\!\!\!\!\!\!\!\!\!\!\!\!\!\!\!\!\!\!\!\!\!\!$ | 10                                      | _ |
| Proposed :                                                                                                    | Department             | Treasury Department                                                                                     | JPA                                     |   |
| Increment Start Date<br>(Kenaikan Gaji Sekarang<br>Bertarikh Dari):<br>Payscale Type :<br>Payscale Area :<br>Payscale Group & Level :<br>Est. Salary Scale<br>Salary (\$) |                        | Level:                                                                                                  | Level:                                  |   |
| (Gaji Yang Disokong) :<br>Employee's eligibility to<br>annual increment :<br>Next Increment Date                                                                          |                        |                                                                                                    | <u>11</u>                               |   |
| (if eligible) :                                                                                                    |                        |                                                                                                    | 100000000000000000000000000000000000000 |   |
|                                                                                                    | Dept HR Admin -        | Verifier 1 -                                                                                            | Approver 1 -                            |   |
| Updated By :                                                                                                    | Dept Approver -        | Verifier 2 -                                                                                            | Approver 2 -                            |   |

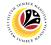

11. Review Reason for supporting and Job Data Notes.

| ≡ System <u>H</u> elp                                                                                      |                                             |                                    |              |                              | < 🗗 | _ 🗗 × |
|----------------------------------------------------------------------------------------------------|---------------------------------------------|------------------------------------|--------------|------------------------------|-----|-------|
| < SAP                                                                                                    |                                             | Application Lis                    | - Approver 1 |                              |     |       |
| Approver-Check Ret                                                                                         | work to Dept Approver                       | Rework to Admin Re                 | ect More 🗸   |                              |     | Exit  |
| Employee's eligibility to annual increment :<br>Next Increment Date (if eligible) :<br>Reason for supporti | Updated By :<br>ng : <i>Enter text here</i> | Dept HR Admin -<br>Dept Approver - |              | Approver 1 -<br>Approver 2 - | -7  | ¢     |
| Job Data Not<br>(Optio                                                                                     | es: <i>Enter text here</i><br>nal)          |                                    |              |                              |     | ç     |
|                                                                                                    |                                             |                                    |              |                              |     | Enter |

- 12. Navigate to **Document Upload** tab.
- 13. Select Attachment and click on View button to download.

| ≡ System Help                                                                                                    | < 🗠 🗆 🗕 🕹 🗙 |
|----------------------------------------------------------------------------------------------------|-------------|
| < SAP Application List - Approver 1                                                                               |             |
| Appr 12 Reject Rework to Admin Rework to Verifier 2 More ~                                                        | Exit        |
| Application Details 🗸 Document Upload 🗸 Application History                                                       | ÷           |
| <ul> <li>Attachment #1: Contoh Surat.png</li> <li>Attachment #2:</li> <li>Attachment #3:</li> <li>Uiew</li> </ul> |             |
| 0                                                                                                    | Enter       |

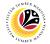

#### 14. Select File Location.

15. Click on **Save** button.

| ≡ System <u>H</u> elp                                                                                                    |                                                                                                    | < 🗠 📃 🚍 🗙 |
|----------------------------------------------------------------------------------------------------|----------------------------------------------------------------------------------------------------|-----------|
| ➡ Save As                                                                                                    | × st - Approver 1                                                                                                    |           |
| $\leftarrow \rightarrow \checkmark \uparrow \blacksquare$ > This PC > Pictures $\checkmark$                                                   | ひ                                                                                                    |           |
| 14 New folder                                                                                                    | iii - 🕐 eject More 🗸                                                                                                    | Exit      |
| S This PC ^ Name                                                                                                    | Status Date mo                                                                                                    | 0         |
| 3 D Objects     Desktop     Documents     Downloads     Music     Pictures     Videos     S(C)     File pame: 182/30000064<-Contoh Surat_prog | ●       9/25/20.         ●       6/14/20.         ●       9/25/20.         ●       9/25/20.         ●       9/25/20.         ●       9/25/20.         ●       9/25/20.         ●       9/25/20.         ●       9/25/20.         ●       9/25/20.         ●       9/25/20.         ●       9/1/202.         ●       6/14/20. |           |
| Save as type: png                                                                                                    | 15<br>Save Cancel                                                                                                    |           |
|                                                                                                    |                                                                                                    | Enter     |

Note: The SAP GUI Security message will be displayed.

#### 16. Click on **Allow** button.

| Ξ System Help                                                                                                    | < 🗠 🗌 🗕 🗧 🗙 |
|----------------------------------------------------------------------------------------------------|-------------|
| Application List - Approver 1                                                                                                    |             |
| ✓ Approver-Check Reject Rework to Admin Rework to Verifier 2 More ✓                                                                                                    | Exit        |
| Application Details  ✓ Document Upload ✓ Application History                                                                                                    | Ĵ           |
| <ul> <li>Attachment #1: Contob S</li> <li>Attachment #2:</li> <li>Attachment #3:</li> <li>The system is attempting to replace the following file:</li> <li>C:\Surat.png</li> <li>Do you want to allow this?</li> <li>Do you want to allow this?</li> <li>Do you want to allow this?</li> <li>Help</li> </ul> |             |
|                                                                                                    |             |
| $\Theta$                                                                                                    |             |
| Transferring package 1 of 1                                                                                                    | Enter       |

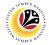

Note: The File Attachment has successfully been downloaded.

| ≡ System Help                                                         | < 🗠 🗌 🗕 🗸 |
|-----------------------------------------------------------------------|-----------|
| < SAP Application List - Approver 1                                   |           |
| ✓ Approver-Check Reject Rework to Admin Rework to Verifier 2 More ✓   | Exit      |
| Application Details 🗸 Document Upload 🗸 Application History           | ÷         |
| Attachment #1: Contoh Surat.png     Attachment #2:     Attachment #3: |           |
| View                                                                  |           |
|                                                                       |           |
|                                                                       |           |
|                                                                       |           |
| 0                                                                     | 0         |
| Ownload 9 KB ES2300000042-Contoh Surat.png                            | Enter     |

- 17. Navigate to Application History tab.
- 18. Click on **Remarks** button.

| ≡ System <u>H</u> elp |                |                        |                  |                                                        |         | < d | SI_ ⊟ × |
|-----------------------|----------------|------------------------|------------------|--------------------------------------------------------|---------|-----|---------|
| < SAP                 |                |                        | Application List | - Approver 1                                           |         |     |         |
| ~                     | Approver-Check | Reject Rework to Admin | 17               | More ~                                                 |         |     | Exit    |
| Application Details   | ✓ Docume       | nt Upload 🗸 Applica    | tion History     |                                                        |         |     | Ŷ       |
| Date                  | Time           | User ID                | Version          | Application Status                                     | Remarks |     |         |
|                       |                | 8                      | 1<br>1<br>1      | HR-Checked<br>Pending Verification<br>Verifier-Checked | 18      | \$  | 1.1     |
|                       |                |                        | 1                | Pending Approval                                       | 5       |     |         |
|                       |                |                        |                  |                                                        |         | v   |         |
|                       |                |                        |                  |                                                        |         |     |         |
|                       |                |                        |                  |                                                        |         |     |         |
|                       |                |                        |                  |                                                        |         |     |         |
| $\langle \rangle$     |                |                        |                  |                                                        |         |     | 0       |
|                       |                |                        |                  |                                                        |         |     | Enter   |

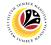

Note: The Remarks page will be displayed.

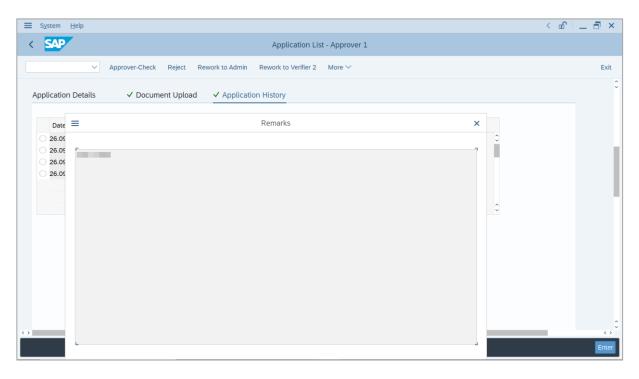

19. Enter the **Remarks** for why the application is reworked to **Department HR Administrator**.

- 20. Tick on **Declaration** checkbox.
- 21. Click on Rework to Admin button.

| System  | Help                                                                                                    | < 🗠 | - 7 |
|---------|----------------------------------------------------------------------------------------------------|-----|-----|
| SAP     | 21 Application List - Approver 1                                                                                          |     |     |
|         | ✓ Approver-Check Reject Rework to Admin Rework to Verifier 2 More ✓                                                       |     | Ex  |
|         |                                                                                                    |     |     |
|         |                                                                                                    |     |     |
|         |                                                                                                    |     |     |
| narks : |                                                                                                    |     |     |
|         |                                                                                                    |     |     |
|         | 19                                                                                                    |     |     |
| _       |                                                                                                    |     |     |
|         | Segala butir-butir keterangan yang saya turunkan dalam borang ini adalah benar. Jika saya didapati memberikan butir-butir |     |     |
|         | keterangan yang palsu, mengelirukan atau tidak tepat, saya mengaku bahawa saya boleh dikenakan tindakan undang-undang     |     |     |
|         | (termasuk pendakwaan jenayah) dan jika berkenaan, saya juga boleh dikenakan tindakan tatatertib dibawah mana-mana         |     |     |
|         | peraturan-peraturan yang berkaitan dengan kelakuan dan tatatertib pegawai-pegawai Kerajaan.                               |     |     |
|         |                                                                                                    |     |     |
|         | Jika didapati butir-butir keterangan adalah palsu, mengelirukan atau tidak tepat, Jabatan Perbendaharaan juga berhak      |     |     |
|         | untuk menarik balik sebarang kelulusan yang diberikan berhubung dengan permohonan ini dan menuntut balik                  |     |     |
|         | pembayaran yang mungkin telah dibuat. 20                                                                                  |     |     |
| _       |                                                                                                    |     | 4   |
|         |                                                                                                    |     |     |

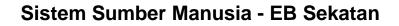

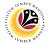

Outcome: The Application has successfully been reworked to Department HR Administrator.

|                | a 69 🖉  | More 🗸             |               |        |                              |         |                   |   |
|----------------|---------|--------------------|---------------|--------|------------------------------|---------|-------------------|---|
|                |         |                    |               |        |                              |         |                   |   |
| Application ID | Version | Application Status | Personnel No. | IC No. | Name                         | Subarea | Empl. Group       |   |
|                |         |                    |               |        |                              |         |                   |   |
| EB230000019    | 1       | Reworked to Admin  |               |        |                              |         |                   |   |
| 0              |         |                    |               |        |                              |         |                   |   |
| 0              |         |                    |               |        |                              |         |                   |   |
| 0              |         |                    |               |        |                              |         |                   |   |
| $\circ$        |         |                    |               |        | Contraction in a first state |         |                   |   |
|                |         |                    |               |        | Description (Section 1977)   |         |                   |   |
|                |         |                    |               |        | Description (Section 4)      |         | CONTRACTOR OF A   |   |
| 0              |         | 1000               |               |        | transformer (market)         |         | The second second |   |
| 0              |         |                    |               |        | the second second second     |         |                   |   |
| 0              |         |                    |               |        |                              |         |                   |   |
|                |         |                    |               |        |                              |         |                   |   |
|                |         |                    |               |        |                              |         |                   |   |
|                | 1.0     |                    |               |        |                              |         |                   | 1 |
|                |         |                    |               |        |                              |         |                   |   |

## Sistem Sumber Manusia - EB Sekatan

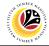

**REJECT APPLICATION** 

Backend User

Log into SAP GUI (Back End) and proceed with the following steps.

1. Enter **ZEMOVADM** in the search bar.

| ZEMOVADM     Image: Connector for Multi-Bank Connectivity     Conscs-Application Components     Cogatiss   Caccounting   Caccounting   Cacco                                                                                                    | nu <u>E</u> dit <u>F</u> avorites Extr <u>a</u> s S <u>y</u> stem <u>H</u> elp |                 | < 🗠 🗌 🗖    |
|----------------------------------------------------------------------------------------------------|--------------------------------------------------------------------------------|-----------------|------------|
| Favorites         SAP Menu         Connector for Multi-Bank Connectivity         Office         Office         Logistics         Logistics         Accounting         Human Resources         Information Systems         Service                                                                                                    |                                                                                | SAP Easy Access |            |
| SAP Menu           Connector for Multi-Bank Connectivity           Office           Office           Cross-Application Components           Cross-Application Components <t< td=""><td>ADM 🗸 📧 🖻 📩 🗚 🌴</td><td></td><td>Q, Q* 🖶 EX</td></t<> | ADM 🗸 📧 🖻 📩 🗚 🌴                                                                |                 | Q, Q* 🖶 EX |
| SAP Menu           Connector for Multi-Bank Connectivity           Office           Office           Corsos-Application Components           Corsos-Application Components           Costruct           Costruct           Information Systems           Service           Tools                                                                                                    | vorites                                                                        |                 |            |
| > Infrice > Infrice > Infrice > Infrice > Accounting > Accounting > Infrimition Systems > Infrice > Infrice > Information Systems > Information Systems > Information Systems > Information Systems                                                                                                    | الم الم الم الم الم الم الم الم الم الم                                        |                 |            |
| > Cross-Application Components > Logistics > Accounting > Human Resources > Information Systems > Service > Tools                                                                                                    | Connector for Multi-Bank Connectivity                                          |                 |            |
| > in Logistics       > in Accounting       > in Human Resources       > in Information Systems       > in Service       > in Tools                                                                                                    | Office                                                                         |                 |            |
| > Accounting            > Human Resources            > Information Systems            > Service            > Tools                                                                                                    | Cross-Application Components                                                   |                 |            |
| >                                                                                                    | Logistics                                                                      |                 |            |
| > information Systems       > in Service       > in Tools                                                                                                    | Accounting                                                                     |                 |            |
| > D: Service       > D: Tools                                                                                                    | Human Resources                                                                |                 |            |
| > 🗋 Tools                                                                                                    | Information Systems                                                            |                 |            |
|                                                                                                    | Service                                                                        |                 |            |
| >      WebClient UI Framework                                                                                                    | Tools                                                                          |                 |            |
|                                                                                                    | WebClient UI Framework                                                         |                 |            |
|                                                                                                    |                                                                                |                 |            |
|                                                                                                    |                                                                                |                 |            |
|                                                                                                    |                                                                                |                 |            |
|                                                                                                    |                                                                                |                 |            |
|                                                                                                    |                                                                                |                 |            |
|                                                                                                    |                                                                                |                 |            |
|                                                                                                    |                                                                                |                 |            |
|                                                                                                    |                                                                                |                 |            |
|                                                                                                    |                                                                                |                 |            |
|                                                                                                    |                                                                                |                 |            |
|                                                                                                    |                                                                                |                 |            |

Note: Employee Movement Menu page will be displayed.

| Employee Movement Menu                                                                                                    | ×    |
|----------------------------------------------------------------------------------------------------|------|
| Requestors       Endorsers/Approvers         Application Type:       Application Type:         Melanjutkan Tempoh Percubaan       Penetapan Jawatan         Penetapan Jawatan       Penindahan         Bintang-Bintang Kebesaran / Pingat -Pingat Kehormatan       Penegambilan Semula Selepas Bersara (Kontrak)         Pengambilan Semula Selepas Bersara (Kontrak)       Penyambungan Perkhidmatan (Kontrak)         Penyambungan Perkhidmatan (SKS)       Penyambungan Perkhidmatan (SKS)         Renaikan Pangkat/ Memangku Substantif       Penyelarasan                                                                                                    |      |
| Requestors       Endorsers/Approvers         Application Type: <ul> <li>Melanjutkan Tempoh Percubaan</li> <li>Penetapan Jawatan</li> <li>Penetapan Jawatan</li> <li>Bintang-Bintang Kebesaran / Pingat-Pingat Kehormatan</li> <li>Bintang-Bintang Kebesaran / Pingat-Pingat Kehormatan</li> <li>Pengambilan Semula Selepas Bersara (Kontrak)</li> <li>Pengambilan Semula Selepas Bersara (SKS)</li> <li>Pengambilan Semula Selepas Bersara (SKS)</li> <li>Penyambungan Perkhidmatan (Kontrak)</li> <li>Penyambungan Perkhidmatan (SKS)</li> <li>Renaikan Pangkat/ Memangku Substantif</li> <li>Penyelarasan</li> <li>Penyelarasan</li></ul> | Exit |
| Penetapan Jawatan<br>Pemindahan<br>Bintang-Bintang Kebesaran / Pingat-Pingat Kehormatan<br>Bintang-Bintang Kebesaran (Yontrak)<br>Pengambilan Semula Selepas Bersara (Kontrak)<br>Pengambilan Semula Selepas Bersara (KKS)<br>Pengambilan Semula Selepas Bersara (SKS)<br>Penyambungan Perkhidmatan (SKS)<br>Kenaikan Pangkat/ Memangku Substantif                                                                                                    | 0    |
| Pemindahan         Bintang-Bintang Kebesaran / Pingat-Pingat Kehormatan         Pengambilan Semula Selepas Bersara (Kontrak)         Pengambilan Semula Selepas Bersara (Kontrak)         Pengambilan Semula Selepas Bersara (SKS)         Pengambilan Semula Selepas Bersara (SKS)         Renyambungan Perkhidmatan (SKS)         Kenaikan Pangkat/ Memangku Substantif         Penyelarasan                                                                                                    |      |
| Bintang-Bintang Kebesaran / Pingat-Pingat Kehormatan         Pengambilan Semula Selepas Bersara (Kontrak)         Penyambungan Perkhidmatan (Kontrak)         Pengambilan Semula Selepas Bersara (SKS)         Penyambungan Perkhidmatan (SKS)         Kenaikan Pangkat/ Memangku Substantif         Penyelarasan                                                                                                    |      |
| Pengambilan Semula Selepas Bersara (Kontrak) Penyambungan Perkhidmatan (Kontrak) Pengambilan Semula Selepas Bersara (SKS) Penyambungan Perkhidmatan (SKS) Renaikan Pangkat/ Memangku Substantif Penyelarasan                                                                                                    |      |
| Penyambungan Perkhidmatan (Kontrak)         Pengambilan Semula Selepas Bersara (SKS)         Penyambungan Perkhidmatan (SKS)         Kenaikan Pangkat/ Memangku Substantif         Penyelarasan                                                                                                    |      |
| Pengambilan Semula Selepas Bersara (SKS)<br>Penyambungan Perkhidmatan (SKS)<br>Kenaikan Pangkat/ Memangku Substantif<br>Penyelarasan                                                                                                    |      |
| Penyambungan Perkhidmatan (SKS)<br>Kenaikan Pangkat/ Memangku Substantif<br>Penyelarasan                                                                                                    |      |
| Kenaikan Pangkat/ Memangku Substantif<br>Penyelarasan                                                                                                    |      |
| Penyelarasan                                                                                                    |      |
|                                                                                                    |      |
| Penyerapan                                                                                                    |      |
|                                                                                                    |      |
| EB Sekatan                                                                                                    |      |
| EB Khas                                                                                                    | - 2  |
|                                                                                                    | Ĵ    |
|                                                                                                    |      |

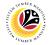

2. Under Application Type: Endorsers/Approvers, click on EB Sekatan.

| ≡ System Help                   | < @                                                  | _ 🗗 × |
|---------------------------------|------------------------------------------------------|-------|
| < SAP                           | Employee Movement Menu                               |       |
| More Y                          |                                                      | Exit  |
| Requestors<br>Application Type: | Endorsers/Approvers<br>Application Type:             | ¢     |
|                                 | Melanjutkan Tempoh Percubaan                         |       |
|                                 | Penetapan Jawatan                                    |       |
|                                 | Pemindahan                                           |       |
|                                 | Bintang-Bintang Kebesaran / Pingat-Pingat Kehormatan |       |
|                                 | Pengambilan Semula Selepas Bersara (Kontrak)         |       |
|                                 | Penyambungan Perkhidmatan (Kontrak)                  |       |
|                                 | Pengambilan Semula Selepas Bersara (SKS)             |       |
|                                 | Penyambungan Perkhidmatan (SKS)                      |       |
|                                 | Kenaikan Pangkat/ Memangku Substantif                |       |
|                                 | Penyelarasan                                         |       |
|                                 | Penyerapan 2                                         |       |
|                                 | EB Sekatan                                           |       |
|                                 | EB Khas                                              |       |
|                                 |                                                      | \$    |
|                                 |                                                      |       |

Note: The Employee Movement Application Type Selection page will be displayed.

- 3. Enter Personnel Area.
- 4. Enter Personnel Subarea (Optional).
- 5. Click on **Execute** button.

| ≡ Program Edit Goto System Help                          | < 🗠 🗌 — 🗗 🗙 |
|----------------------------------------------------------|-------------|
| SAP         Employee Movement Application Type Selection |             |
| ✓ 🔄 Save as Variant More ✓                               | Exit        |
|                                                          |             |
| *Personnel Area                                          |             |
| Personnel Subarea : 4                                    |             |
| Employee Group :                                         |             |
| Employee Subgroup :                                      |             |
| Application Status :                                     |             |
| Application ID :                                         |             |
|                                                          |             |
|                                                          |             |
|                                                          |             |
|                                                          |             |
|                                                          |             |
|                                                          |             |
|                                                          |             |
|                                                          |             |
|                                                          | 5           |
| Fill out all required entry fields View details          | Execute     |

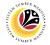

Note: The Application List – Approver 1 page will be displayed.

6. Select an employee with Application Status - 'Pending Approval' and click on Radio

button.

7. Click on **Change** icon.

|                | <i>I</i> 7 | More 🗸                                                                                                    |               |        |                                                                                                    |         |             |     |
|----------------|------------|----------------------------------------------------------------------------------------------------|---------------|--------|----------------------------------------------------------------------------------------------------|---------|-------------|-----|
|                |            |                                                                                                    |               |        |                                                                                                    |         |             |     |
| Application ID | Version    | Application Status                                                                                                    | Personnel No. | IC No. | Name                                                                                                    | Subarea | Empl. Group | E   |
| • EB230000     | 1          | Pending Approval                                                                                                    | 6             |        |                                                                                                    |         |             |     |
| 0              |            | The second second second second second second second second second second second second second second second se                                                                                                    |               |        |                                                                                                    |         |             |     |
| 0              |            | 1000                                                                                                    |               |        | International Descent                                                                                           |         | 100.000     |     |
| 0              |            | and the second second sec |               |        | and the second                                                                                                  |         |             |     |
|                |            |                                                                                                    |               |        |                                                                                                    |         |             |     |
| 0              |            | and the second second                                                                                                    | _             |        |                                                                                                    |         |             |     |
| 0              | 1.1        | 1000                                                                                                    |               |        |                                                                                                    |         |             | 10  |
| 0              |            | and the second second se                                                                                                    |               |        |                                                                                                    |         |             | 1.0 |
| 0              |            | and the second second se                                                                                                    |               |        | the second second second second second second second second second second second second second second second se |         |             | 1.0 |
| 0              |            | And the second second sec |               |        | the second second                                                                                               |         |             | 1.1 |
| 0              |            | 1000                                                                                                    |               |        | the second second second                                                                                        |         |             |     |
| 0              |            |                                                                                                    |               |        |                                                                                                    |         |             |     |
| 0              |            |                                                                                                    |               |        |                                                                                                    |         |             |     |
|                |            |                                                                                                    |               |        |                                                                                                    |         |             |     |

Note: The Application List – Approver 1 page will be displayed.

| System Help                                                                                                    |                                                                                                    | < 🗠 🗌 🗕 🖻               |
|----------------------------------------------------------------------------------------------------|----------------------------------------------------------------------------------------------------|-------------------------|
| SAP                                                                                                    | Application List - Approver 1                                                                                                 |                         |
| ✓ Approver-Check Reject Rework                                                                                          | to Admin Rework to Verifier 2 More $\vee$                                                                                     |                         |
| Application Type : EB SEKATAN                                                                                           | Appl. Date :                                                                                                    |                         |
| Application ID :                                                                                                    | Version : Status : Pending                                                                                                    | Approval                |
| Personnel No :                                                                                                    |                                                                                                    |                         |
| IC No :                                                                                                    |                                                                                                    |                         |
| Name :                                                                                                    |                                                                                                    |                         |
| mployee Details                                                                                                    |                                                                                                    | Download Service Record |
| mployee Details<br>✓ Basic Info   ✓ Performance   ✓ Unpaid Leaves                                                       |                                                                                                    |                         |
|                                                                                                    |                                                                                                    |                         |
| ✓ Basic Info ✓ Performance ✓ Unpaid Leaves                                                                              | Grievances ✓ Examination Details ✓ Education ✓ Training                                                                       |                         |
| Basic Info ✓ Performance ✓ Unpaid Leaves                                                                                | ; ✓ Grievances ✓ Examination Details ✓ Education ✓ Training<br>Subgroup :                                                     |                         |
| Basic Info ✓ Performance ✓ Unpaid Leaves<br>Employee Group :<br>Personnel Area :                                        | ; ✓ Grievances ✓ Examination Details ✓ Education ✓ Training<br>Subgroup :<br>Subarea :                                        |                         |
| Basic Info ✓ Performance ✓ Unpaid Leaves Employee Group : Personnel Area : Position :                                   | ; ✓ Grievances ✓ Examination Details ✓ Education ✓ Training<br>Subgroup :<br>Subarea :                                        |                         |
| Basic Info ✓ Performance ✓ Unpaid Leaves Employee Group : Personnel Area : Position : Pay Scale Group :                 | s  v Grievances v Examination Details v Education v Training Subgroup : Subarea : Est. Salary Scale :                         |                         |
| Basic Info ✓ Performance ✓ Unpaid Leaves Employee Group : Personnel Area : Position : Pay Scale Group : Date of Birth : | s ✓ Grievances ✓ Examination Details ✓ Education ✓ Training<br>Subgroup :<br>Subarea :<br>Est. Salary Scale :<br>Salary (\$): |                         |
| Basic Info ✓ Performance ✓ Unpaid Leaves Employee Group : Personnel Area : Position : Pay Scale Group : Date of Birth : | s ✓ Grievances ✓ Examination Details ✓ Education ✓ Training<br>Subgroup :<br>Subarea :<br>Est. Salary Scale :<br>Salary (\$): |                         |

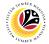

- 8. Navigate to Application Details tab.
- 9. Review and amend the following details, if required.

| System <u>H</u> elp      |                                        |                                        |                                |                              |                                                  |                | < 🗗 | _ ∂ × |
|--------------------------|----------------------------------------|----------------------------------------|--------------------------------|------------------------------|--------------------------------------------------|----------------|-----|-------|
| SAP                      |                                        |                                        | Applic                         | cation List - Approver 1     |                                                  |                |     |       |
| ~                        | Approver-Ch                            | neck Reject I                          | Rework to Admin Rework to      | Verifier 2 More $\checkmark$ |                                                  |                |     | Exit  |
| 8<br>Application Details | ✓ Do                                   | cument Upload                          | ✓ Application History          |                              |                                                  |                |     | 0     |
|                          |                                        | First Joined Da                        | ate (Tarikh Lantikan Pertama): |                              |                                                  |                | 0   |       |
| Salary Record            | Start Date                             | End Date                               | Payscale Type                  | Payscale Area                | Payscale Group                                   | Payscale Level | 0   |       |
| 1<br>2<br>3              | 01.10.2023<br>01.10.2023<br>25.09.2023 | 31.12.9999<br>31.12.9999<br>30.09.2023 | 8                              | 100                          | 3                                                | 1              | Ľ.  |       |
| $\langle \rangle$        |                                        |                                        |                                |                              | _                                                | 9              |     |       |
|                          |                                        | otion to Present<br>(Tarikh Dinaikkan  |                                | Dat                          | e of Commencement of                             |                |     |       |
|                          |                                        | kat Ke Tingkatan<br>Sekarang) :        |                                | Pres                         | sent Salary (Tarikh Mula encapai Gaji Sekarang): |                |     |       |
| Proposed :               |                                        | Departm                                | ent                            | Treasury Department          | JPA                                              |                |     | 0     |
|                          |                                        |                                        |                                |                              |                                                  |                |     | Enter |

10. Review and amend the **Proposed EB Sekatan Details** under **JPA** column, if required.

**Note:** The detail populated here is verified by Treasury Department and subject to amendment by JPA wherever necessary.

| SAP                                                                                                    |                          | Annelling the Annen of          |              |      |
|----------------------------------------------------------------------------------------------------|--------------------------|---------------------------------|--------------|------|
| SAP                                                                                                    |                          | Application List - Approver 1   |              |      |
| ✓ Approver-Check                                                                                                    | Reject Rework to Admin R | ework to Verifier 2 More $\vee$ | 10           |      |
| Proposed :                                                                                                    | Department               | Treasury Department             | JPA          | 1.00 |
| Increment Start Date<br>(Kenaikan Gaji Sekarang<br>Bertarikh Dari):<br>Payscale Type :<br>Payscale Area :<br>Payscale Group & Level :<br>Est. Salary Scale<br>Salary (\$)<br>(Gaji Yang Disokong) : |                          |                                 |              |      |
| Employee's eligibility to<br>annual increment :<br>Next Increment Date                                                                                                    |                          |                                 | M            |      |
| (if eligible) :                                                                                                    |                          |                                 |              |      |
|                                                                                                    | Dept HR Admin -          | Verifier 1 -                    | Approver 1 - |      |
| Updated By :                                                                                                    | Dept Approver -          | Verifier 2 -                    | Approver 2 - |      |

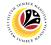

11. Review Reason for supporting and Job Data Notes.

| ≡ System <u>H</u> elp                                                                                      |                                             |                                    |              |                              | < 🗗 | _ 🗗 × |
|----------------------------------------------------------------------------------------------------|---------------------------------------------|------------------------------------|--------------|------------------------------|-----|-------|
| < SAP                                                                                                    |                                             | Application Lis                    | - Approver 1 |                              |     |       |
| Approver-Check Ret                                                                                         | work to Dept Approver                       | Rework to Admin Re                 | ect More 🗸   |                              |     | Exit  |
| Employee's eligibility to annual increment :<br>Next Increment Date (if eligible) :<br>Reason for supporti | Updated By :<br>ng : <i>Enter text here</i> | Dept HR Admin -<br>Dept Approver - |              | Approver 1 -<br>Approver 2 - | -7  | ¢     |
| Job Data Not<br>(Optio                                                                                     | es: <i>Enter text here</i><br>nal)          |                                    |              |                              |     | ç     |
|                                                                                                    |                                             |                                    |              |                              |     | Enter |

- 12. Navigate to **Document Upload** tab.
- 13. Select Attachment and click on View button to download.

| ≡ System Help                                                                         | < 📽 💷 🗗 🗙 |
|---------------------------------------------------------------------------------------|-----------|
| Application List - Approver 1                                                         |           |
| $\sim$ App App Reject Rework to Admin Rework to Verifier 2 More $\sim$                | Exit      |
| Application Details 🗸 Document Upload 🗸 Application History                           | ÷         |
| Attachment #1: Contoh Surat.png     Attachment #2:     Attachment #3:     I3     View |           |
| •                                                                                     | Enter     |

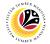

#### 14. Select File Location.

15. Click on **Save** button.

| ≡ System <u>H</u> elp                                                          |                                                    | < 🗠 🗌 🗕 🗧 🗙 |
|--------------------------------------------------------------------------------|----------------------------------------------------|-------------|
| → Save As                                                                      | × st - Approver 1                                  |             |
| $\leftarrow \rightarrow \checkmark \uparrow \blacksquare$ > This PC > Pictures | ✓ Ŭ                                                |             |
| 14 New folder                                                                  | i≣ - 1 eject More ∽                                | Exit        |
| Shis PC Name                                                                   | Status Date mo                                     | 0           |
| 3D Objects                                                                     |                                                    |             |
| Desktop                                                                        | 6/14/202                                           |             |
| Documents                                                                      | 9/25/202                                           |             |
| Downloads                                                                      | <ul> <li>✓ 5/16/202</li> <li>✓ 9/25/202</li> </ul> |             |
| Music                                                                          | Ø 9/25/202                                         |             |
| F Pictures                                                                     | Ø 9/1/202:                                         |             |
| 📲 Videos 💼                                                                     | ⊘ 9/21/202                                         |             |
| 🤩 OS (C:)                                                                      | <i>⊙</i> 6/14/20.                                  |             |
| v <                                                                            | · · · · · · · · · · · · · · · · · · ·              |             |
| File name: EB230000064-Contoh Surat.p                                          | ng ~                                               |             |
| Save as type: png                                                              | 15                                                 |             |
|                                                                                | 15                                                 |             |
| ▲ Hide Folders                                                                 | <u>Save</u> Cancel                                 |             |
|                                                                                | li.                                                |             |
|                                                                                |                                                    |             |
|                                                                                |                                                    |             |
|                                                                                |                                                    |             |
|                                                                                |                                                    |             |
|                                                                                |                                                    |             |
| $\langle \rangle$                                                              |                                                    | 0           |
|                                                                                |                                                    | Enter       |
|                                                                                |                                                    |             |

Note: The SAP GUI Security message will be displayed.

#### 16. Click on **Allow** button.

| Ξ System Help                                                                                                    | < 🗠 🗌 🗕 🗧 🗙 |
|----------------------------------------------------------------------------------------------------|-------------|
| Application List - Approver 1                                                                                                    |             |
| ✓ Approver-Check Reject Rework to Admin Rework to Verifier 2 More ✓                                                                                                    | Exit        |
| Application Details  ✓ Document Upload ✓ Application History                                                                                                    | Ĵ           |
| <ul> <li>Attachment #1: Contob S</li> <li>Attachment #2:</li> <li>Attachment #3:</li> <li>The system is attempting to replace the following file:</li> <li>C:\Surat.png</li> <li>Do you want to allow this?</li> <li>Do you want to allow this?</li> <li>Do you want to allow this?</li> <li>Help</li> </ul> |             |
|                                                                                                    |             |
| $\Theta$                                                                                                    |             |
| Transferring package 1 of 1                                                                                                    | Enter       |

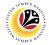

Note: The File Attachment has successfully been downloaded.

| ≡ System Help                                                       | < 📽 📃 🖻 🗙 |
|---------------------------------------------------------------------|-----------|
| < SAP Application List - Approver 1                                 |           |
| → Approver-Check Reject Rework to Admin Rework to Verifier 2 More → | Exit      |
| Application Details                                                 | \$        |
| Attachment #1: [contoh Surat.png     Attachment #2:                 |           |
| Attachment #3 :<br>View                                             |           |
|                                                                     |           |
| Download 9 KB ES2300000042-Contoh Surat.png                         | Enter     |
|                                                                     |           |

- 17. Navigate to Application History tab.
- 18. Click on **Remarks** button.

| ≡ System <u>H</u> elp |                |                        |                  |                                                        |          | < 📽 💷 🗗 × |
|-----------------------|----------------|------------------------|------------------|--------------------------------------------------------|----------|-----------|
| < SAP                 |                |                        | Application List | - Approver 1                                           |          |           |
| ~                     | Approver-Check | Reject Rework to Admin | 17               | More ~                                                 |          | Exit      |
| Application Details   | ✓ Documer      | nt Upload 🗸 Applica    | ition History    |                                                        |          | \$        |
| Date                  | Time           | User ID                | Version          | Application Status                                     | Remarks  |           |
|                       |                |                        | 1<br>1<br>1      | HR-Checked<br>Pending Verification<br>Verifier-Checked |          |           |
|                       |                |                        | 1                | Pending Approval                                       | <b>9</b> |           |
|                       |                |                        |                  |                                                        | ¢        |           |
|                       |                |                        |                  |                                                        |          |           |
|                       |                |                        |                  |                                                        |          |           |
|                       |                |                        |                  |                                                        |          |           |
| $\bigcirc$            |                |                        |                  |                                                        |          | ÷.        |
|                       |                |                        |                  |                                                        |          | Enter     |

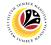

Note: The Remarks page will be displayed.

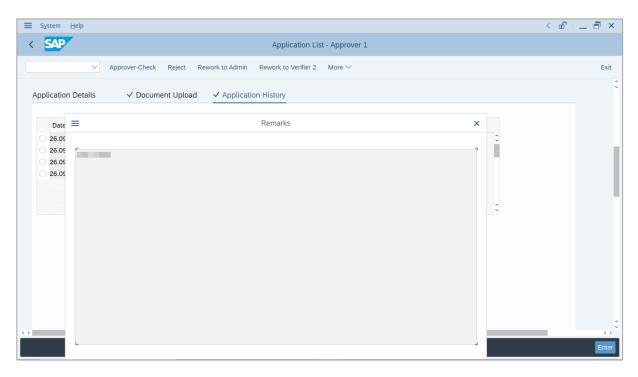

- 19. Enter the **Remarks** for why the application is rejected.
- 20. Tick on **Declaration** checkbox.
- 21. Click on **Reject** button.

| ≡ System <u>H</u> elp |                                                                                                    | < 🗠 🗌 🗕 🗧 🗙       |
|-----------------------|----------------------------------------------------------------------------------------------------|-------------------|
| < SAP                 | 21 Application List - Approver 1                                                                                   |                   |
|                       | ✓ Approver-Check Reject Rework to Admin Rework to Verifier 2 More ✓                                                | Exit              |
|                       |                                                                                                    | Ŷ                 |
|                       |                                                                                                    |                   |
| Remarks :             |                                                                                                    |                   |
|                       |                                                                                                    |                   |
|                       |                                                                                                    |                   |
|                       | 19                                                                                                    |                   |
| [☑] Segala b          | butir-butir keterangan yang saya turunkan dalam borang ini adalah benar. Jika saya didapati memberikan butir-butir |                   |
| keterang              | gan yang palsu, mengelirukan atau tidak tepat, saya mengaku bahawa saya boleh dikenakan tindakan undang-undang     |                   |
| (terması              | uk pendakwaan jenayah) dan jika berkenaan, saya juga boleh dikenakan tindakan tatatertib dibawah mana-mana         |                   |
| peratura              | an-peraturan yang berkaitan dengan kelakuan dan tatatertib pegawai-pegawai Kerajaan.                               |                   |
|                       |                                                                                                    |                   |
| Jika dida             | apati butir-butir keterangan adalah palsu, mengelirukan atau tidak tepat, Jabatan Perbendaharaan juga berhak       |                   |
| untuk m               | nenarik balik sebarang kelulusan yang diberikan berhubung dengan permohonan ini dan menuntut balik                 |                   |
|                       | yaran yang mungkin telah dibuat. 20                                                                                | 0                 |
| $\sim$                |                                                                                                    | $\langle \rangle$ |
|                       |                                                                                                    | Enter             |

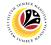

Outcome: The Application has successfully been rejected.

|                | a 67 🖉  | More 🗸                                                                                                    |               |        |                                                                                                    |         |                |   |
|----------------|---------|----------------------------------------------------------------------------------------------------|---------------|--------|----------------------------------------------------------------------------------------------------|---------|----------------|---|
| ~              | 00 1    | more ~                                                                                                    |               |        |                                                                                                    |         |                |   |
|                |         |                                                                                                    |               |        |                                                                                                    |         |                |   |
| Application ID | Version | Application Status                                                                                                    | Personnel No. | IC No. | Name                                                                                                    | Subarea | Empl. Group    | 6 |
| 0              |         |                                                                                                    |               |        |                                                                                                    |         |                |   |
| EB230000       | 1       | Rejected                                                                                                    |               |        |                                                                                                    |         |                | 1 |
| 0              |         | and the second second se                                                                                                    |               |        |                                                                                                    |         |                |   |
| 0              |         |                                                                                                    |               |        | 100000000                                                                                                    |         |                |   |
|                |         |                                                                                                    |               |        |                                                                                                    |         |                |   |
|                |         |                                                                                                    |               |        |                                                                                                    |         |                |   |
| 0              |         |                                                                                                    |               |        |                                                                                                    |         |                |   |
| 0              |         |                                                                                                    |               |        | _                                                                                                    |         |                |   |
| 0              |         | and the second second sec |               |        | the second second second                                                                                                    |         | and the second |   |
| 0              |         | instant descent                                                                                                    |               |        | Contraction of the local sectors of the local sectors of the local secto |         | 1000           |   |
| 0              |         | And the second second se                                                                                                    |               |        | the second second                                                                                                    |         | 1000           |   |
| 0              |         | 10000                                                                                                    |               |        |                                                                                                    |         |                |   |
| 0              |         |                                                                                                    |               |        |                                                                                                    |         |                |   |
|                |         |                                                                                                    |               |        |                                                                                                    |         |                |   |

## Sistem Sumber Manusia - EB Sekatan

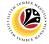

**Backend User APPROVE APPLICATION** 

JPA Approver 2

Log into SAP GUI (Back End) and proceed with the following steps.

1. Enter **ZEMOVADM** in the search bar.

| ☰ Menu Edit Eavorites Extras System Help  | < @   _ = = = : |
|-------------------------------------------|-----------------|
| SAP 1 SAP Easy Access                     |                 |
| ZEMOVADM 🤍 📧 💽 📩 🛧 🌴 🖉 V \land More V     | ්, අ් ඕ Exi     |
| [ ] Favorites]                            |                 |
| SAP Menu                                  |                 |
| > 🗋 Connector for Multi-Bank Connectivity |                 |
| > 🗋 Office                                |                 |
| > 🗋 Cross-Application Components          |                 |
| > 🗀 Logistics                             |                 |
| > 🗀 Accounting                            |                 |
| > 🗀 Human Resources                       |                 |
| > 🗀 Information Systems                   |                 |
| > 🗅 Service                               |                 |
| > 🗅 Tools                                 |                 |
| > 🗋 WebClient UI Framework                |                 |
|                                           |                 |
|                                           |                 |
|                                           |                 |
|                                           |                 |
|                                           |                 |
|                                           |                 |
|                                           |                 |
|                                           |                 |
|                                           |                 |
|                                           |                 |
|                                           |                 |
|                                           |                 |

Note: Employee Movement Menu page will be displayed.

| ≡ System Help                |                                                      | < 📽 💶 🖻 × |
|------------------------------|------------------------------------------------------|-----------|
| < SAP                        | Employee Movement Menu                               |           |
| More ~                       |                                                      | Exit      |
| Requestors Application Type: | Endorsers/Approvers<br>Application Type:             | 0         |
|                              | Melanjutkan Tempoh Percubaan                         |           |
|                              | Penetapan Jawatan                                    |           |
|                              | Pemindahan                                           |           |
|                              | Bintang-Bintang Kebesaran / Pingat-Pingat Kehormatan |           |
|                              | Pengambilan Semula Selepas Bersara (Kontrak)         |           |
|                              | Penyambungan Perkhidmatan (Kontrak)                  |           |
|                              | Pengambilan Semula Selepas Bersara (SKS)             |           |
|                              | Penyambungan Perkhidmatan (SKS)                      |           |
|                              | Kenaikan Pangkat/ Memangku Substantif                |           |
|                              | Penyelarasan                                         |           |
|                              | Penyerapan                                           |           |
|                              | EB Sekatan                                           |           |
|                              | EB Khas                                              |           |
|                              |                                                      | \$        |
|                              |                                                      |           |
|                              |                                                      |           |

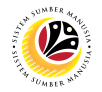

2. Under Endorsers/Approvers, click on EB Sekatan.

| ≡ System Help                | < @ _ = > ×                                          |
|------------------------------|------------------------------------------------------|
| < SAP                        | Employee Movement Menu                               |
| ✓ More ✓                     | Exit                                                 |
| Requestors Application Type: | Endorsers/Approvers                                  |
|                              | Melanjutkan Tempoh Percubaan                         |
|                              | Penetapan Jawatan                                    |
|                              | Pemindahan                                           |
|                              | Bintang-Bintang Kebesaran / Pingat-Pingat Kehormatan |
|                              | Pengambilan Semula Selepas Bersara (Kontrak)         |
|                              | Penyambungan Perkhidmatan (Kontrak)                  |
|                              | Pengambilan Semula Selepas Bersara (SKS)             |
|                              | Penyambungan Perkhidmatan (SKS)                      |
|                              | Kenaikan Pangkat/ Memangku Substantif                |
|                              | Penyelarasan                                         |
|                              | Penyerapan 2                                         |
|                              | EB Sekatan                                           |
|                              | EB Khas                                              |
|                              | 105                                                  |
|                              |                                                      |

Note: The Employee Movement Application Type Selection page will be displayed.

- 3. Enter Personnel Area.
- 4. Enter Personnel Subarea (Optional).
- 5. Click on **Execute** button.

| 😑 Program Edit <u>G</u> oto System <u>H</u> elp                                        | < 🗠 🗌 🗕 🗧 🗙  |
|----------------------------------------------------------------------------------------|--------------|
| C SAP Employee Movement Application Type Selection                                     |              |
| Save as Variant More 🗸                                                                 | Exit         |
| * Personnel Area Personnel Subarea Employee Group Employee Subgroup Application Status |              |
|                                                                                        |              |
| ① Fill out all required entry fields View details                                      | 5<br>Execute |

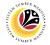

Note: The Application List – Approver 1 page will be displayed.

6. Select an employee with Application Status - 'Approver-Checked' and click on Radio

button.

7. Click on **Change** icon.

| ~              | <i>2</i> 7 | More 🗸             |               |        |                             |         |                                                                                                    | 1   |
|----------------|------------|--------------------|---------------|--------|-----------------------------|---------|----------------------------------------------------------------------------------------------------|-----|
|                |            |                    |               |        |                             |         |                                                                                                    |     |
| Application ID | Version    | Application Status | Personnel No. | IC No. | Name                        | Subarea | Empl. Group                                                                                                    | E   |
| • EB230000     | 1          | Approver-Checked   | 6             |        |                             |         |                                                                                                    |     |
| 0              |            |                    |               |        |                             |         |                                                                                                    |     |
| 0              |            |                    |               |        |                             |         |                                                                                                    |     |
| 0              |            |                    |               |        |                             |         |                                                                                                    |     |
| 0              |            |                    |               |        |                             |         |                                                                                                    |     |
| 0              |            |                    |               |        |                             |         |                                                                                                    |     |
| 0              |            |                    |               |        |                             |         |                                                                                                    |     |
| 0              |            |                    |               |        |                             |         |                                                                                                    | 1.1 |
| 0              |            | 100 C              |               |        | International Sections      |         | the second second second second second second second second second second second second second second second s | 1.1 |
| 0              |            | Sec. 1             |               |        | International International |         | and the second                                                                                                 |     |
| 0              |            | 1000               |               |        | termination and the second  |         |                                                                                                    |     |
| 0              |            |                    |               |        |                             |         |                                                                                                    |     |
| 0              |            |                    |               |        |                             |         |                                                                                                    |     |
|                |            |                    |               |        |                             |         |                                                                                                    |     |

Note: The Application List – Approver 2 page will be displayed.

| ≡ System <u>H</u> elp                                                                 | $2 \pm 2$                                                 | _ 🗗 × |
|---------------------------------------------------------------------------------------|-----------------------------------------------------------|-------|
| < SAP                                                                                 | Application List - Approver 2                             |       |
| Approve Reject Rework to Admin                                                        | Rework to Approver 1 More $\vee$                          | Exit  |
| Application Type : EB SEKATAN<br>Application ID :<br>Personnel No :                   | Appl. Date :<br>Version : Status : Approver-Checked       |       |
| IC No :<br>Name :                                                                     | the frequencies frequencies frequencies for               |       |
| Employee Details           ✓ Basic Info         ✓ Performance         ✓ Unpaid Leaves | ✓ Grievances ✓ Examination Details ✓ Education ✓ Training |       |
| Employee Group :                                                                      | Subgroup :                                                |       |
| Personnel Area :                                                                      | Subarea :                                                 |       |
| Position :                                                                            |                                                           |       |
| Pay Scale Group :                                                                     | Est. Salary Scale :                                       |       |
| Date of Birth :                                                                       | Salary (\$):                                              |       |
| Age :                                                                                 | Length of Service :                                       |       |
|                                                                                       |                                                           | 0     |
|                                                                                       |                                                           | Enter |

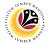

- 8. Navigate to Application Details tab.
- 9. Review and amend the following details, if required.

| ≡       | System <u>H</u> elp |              |                   |                                |                             |                           |                | < 🗠             | _ ∂ ×  |
|---------|---------------------|--------------|-------------------|--------------------------------|-----------------------------|---------------------------|----------------|-----------------|--------|
| <       | SAP                 |              |                   | App                            | olication List - Approver 2 |                           |                |                 |        |
| 8       |                     | ✓ Approve    | Reject Rework     | to Admin Rework to Appro       | over 1 More 🗸               |                           |                |                 | Exit   |
|         | Application Detai   | ils 🗸 D      | ocument Upload    | ✓ Application History          | /                           |                           |                |                 | ¢      |
|         |                     |              | First Joined D    | ate (Tarikh Lantikan Pertama): |                             |                           |                | Ĵ               |        |
|         | Salary Record       | Start Date   | End Date          | Payscale Type                  | Payscale Area               | Payscale Group            | Payscale Level | ٥               |        |
|         | 1                   | 01.10.2023   | 31.12.9999        |                                |                             |                           |                |                 |        |
|         | 2                   | 01.10.2023   | 31.12.9999        |                                |                             |                           |                |                 |        |
|         | 3                   | 25.09.2023   | 30.09.2023        |                                |                             |                           |                | <> <sup>2</sup> |        |
|         | _                   |              |                   |                                |                             |                           | 9              |                 |        |
|         |                     | Date of Pror | notion to Present |                                |                             |                           |                |                 |        |
|         |                     | Grade        | (Tarikh Dinaikkan |                                | Da                          | te of Commencement of     |                |                 |        |
|         |                     | Pang         | gkat Ke Tingkatan |                                | Pre                         | esent Salary (Tarikh Mula |                |                 |        |
|         |                     |              | Sekarang) :       |                                | Ν                           | Mencapai Gaji Sekarang):  |                |                 |        |
|         | Proposed :          |              | Departm           | ent                            | Treasury Department         | JPA                       |                |                 |        |
| $\odot$ | · ·                 |              |                   |                                |                             |                           |                |                 | $\sim$ |
|         |                     |              |                   |                                |                             |                           |                |                 | Enter  |

10. Review and amend the Proposed EB Sekatan Details under JPA column, if required.

Note: The detail populated here is checked by JPA Approver 1.

| SAP                                                                                                    | Ар                               | plication List - Approver 2 |              |  |
|----------------------------------------------------------------------------------------------------|----------------------------------|-----------------------------|--------------|--|
| ✓ Approve Reje                                                                                                    | ct Rework to Admin Rework to App | rover 1 More $\checkmark$   | 10           |  |
| Proposed :                                                                                                    | Department                       | Treasury Department         | JPA          |  |
| Increment Start Date<br>(Kenaikan Gaji Sekarang<br>Bertarikh Dari):<br>Payscale Type :<br>Payscale Area :<br>Payscale Group & Level :<br>Est. Salary Scale<br>Salary (\$)<br>(Gaji Yang Disokong) : |                                  | 02<br>Level:                |              |  |
| Employee's eligibility to<br>annual increment :<br>Next Increment Date<br>(if eligible) :                                                                                                    | Dept HR Admin -                  | Verifier 1 -                | Approver 1 - |  |
| Updated By :                                                                                                    | Dept Approver -                  | Verifier 2 -                | Approver 2 - |  |

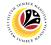

11. Review Reason for supporting and Job Data Notes.

| ≡                 | System <u>H</u> elp                    |                                                       |                 |                      |                              |                                    | < 📽 🗌 🗕 | ð ×   |
|-------------------|----------------------------------------|-------------------------------------------------------|-----------------|----------------------|------------------------------|------------------------------------|---------|-------|
| <                 | SAP                                    |                                                       |                 | Applicatio           | on List - Approver 2         |                                    |         |       |
|                   | $\sim$                                 | Approve Reject                                        | Rework to Admin | Rework to Approver 1 | More $\checkmark$            |                                    |         | Exit  |
|                   | Next Increment Date<br>(if eligible) : | Updated By :<br>Reason for suppo<br>Job Data N<br>(Op | rting :         |                      | Verifier 1 -<br>Verifier 2 - | Approver 1 -<br>Approver 2 -<br>11 |         | •     |
| $\langle \rangle$ |                                        |                                                       |                 |                      |                              |                                    | ÷       | ¢     |
|                   |                                        |                                                       |                 |                      |                              |                                    |         | Enter |

- 12. Navigate to **Document Upload** tab.
- 13. Select Attachment and click on View button to download.

| ≡ System Help                                                                                                    | < 🗠 🗆 🗖 🗙 |
|----------------------------------------------------------------------------------------------------|-----------|
| Application List - Approver 2                                                                                         |           |
| App 12 t Rework to Admin Rework to Approver 1 More ~                                                                  | Exit      |
| Application Details 🗸 Document Upload 🗸 Application History                                                           | 0         |
| <ul> <li>Attachment #1: [contoh Surat.png</li> <li>Attachment #2:</li> <li>Attachment #3: 13</li> <li>View</li> </ul> |           |
|                                                                                                    | 0         |
|                                                                                                    | Enter     |

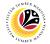

#### 14. Select File Location.

15. Click on **Save** button.

| ≡ System <u>H</u> elp                                                            |                                                                                                    | < 🗠 📜 🗗           | ×      |
|----------------------------------------------------------------------------------|----------------------------------------------------------------------------------------------------|-------------------|--------|
| ➡ Save As                                                                        | >                                                                                                    | × st - Approver 2 |        |
| $\leftarrow \rightarrow \checkmark \uparrow$ $\blacksquare$ > This PC > Pictures | ✓ ບັ Search Pictures                                                                                                    |                   |        |
| 14 New folder                                                                    | 1 - 0                                                                                                    | eject More ∨ E    | Exit   |
| Shis PC ^ Name                                                                   | Status Date mo                                                                                                    | no A              | Ŷ      |
| 3D Objects                                                                       |                                                                                                    |                   |        |
| Desktop                                                                          | 6/14/202                                                                                                    |                   |        |
| Documents                                                                        | 9/25/202                                                                                                    |                   |        |
| Downloads                                                                        | <ul> <li>⊙ 5/16/202</li> <li>⊖ 9/25/202</li> </ul>                                                                                                    |                   |        |
| Music                                                                            | <ul> <li>Single Single Si</li></ul> |                   | - L.   |
| F Pictures                                                                       | <ul> <li>Ø</li> <li>9/1/2023</li> </ul>                                                                                                    |                   |        |
| 📲 Videos 💿                                                                       | 9/21/202                                                                                                    |                   |        |
| 😂 OS (C:)                                                                        | 6/14/202                                                                                                    | 402 J             |        |
| × <                                                                              | <ul> <li>⊘ 6/14/202</li> <li>&gt; &gt;</li> </ul>                                                                                                    |                   |        |
| File name: EB230000064-Contoh Surat.png                                          |                                                                                                    | ✓                 | 17     |
| Save as type: png                                                                |                                                                                                    | ×                 |        |
|                                                                                  | 15                                                                                                    |                   |        |
| ▲ Hide Folders                                                                   | <u>S</u> ave Cancel                                                                                                    |                   |        |
| L                                                                                |                                                                                                    |                   |        |
|                                                                                  |                                                                                                    |                   |        |
|                                                                                  |                                                                                                    |                   |        |
|                                                                                  |                                                                                                    |                   |        |
|                                                                                  |                                                                                                    |                   |        |
|                                                                                  |                                                                                                    |                   |        |
| $\bigcirc$                                                                       |                                                                                                    |                   | 0      |
|                                                                                  |                                                                                                    |                   | $\sim$ |
|                                                                                  |                                                                                                    |                   | nter   |

Note: The SAP GUI Security message will be displayed.

### 16. Click on **Allow** button.

| ≡ System Help                                                                                                    | < 🗠 📃 🗖 🗙 |
|----------------------------------------------------------------------------------------------------|-----------|
| < SAP Application List - Approver 2                                                                                                    |           |
| $\checkmark$ Approve Reject Rework to Admin Rework to Approver 1 More $\checkmark$                                                                                   | Exit      |
| Application Details  V Document Upload  V Application History                                                                                                    | ÷         |
| Attachment #1: Contoh S     SAP GUI Security                                                                                                    | ×         |
| Attachment #3 : The system is attempting to replace the following file:<br>C: ES230000042-Contoh<br>Surat.png<br>Do you want to allow this?<br>16<br>Allow Deny Help |           |
| Transferring package 1 of 1                                                                                                    | Enter     |

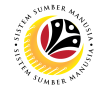

Note: The File Attachment has successfully been downloaded.

| E System Help                                                          | < 🗠 🗆 🗖 🗙 |
|------------------------------------------------------------------------|-----------|
| Application List - Approver 2                                          |           |
| $\sim$ Approve Reject Rework to Approver 1 Rework to Admin More $\sim$ | Exit      |
| Application Details 🖌 Document Upload 🗸 Application History            | 0         |
| Attachment #1: [Contoh Surat.png     Attachment #2: ]                  |           |
| Attachment #3 :                                                        |           |
|                                                                        |           |
| C Download 9 KB EB230000064-Contoh Surat.png                           | Enter     |

- 17. Navigate to **Application History** tab.
- 18. Click on Remarks button.

| ≡ System <u>H</u> elp |                |                  |                        |                                      |         | < 🗠 🗌 🗕 🗗 🗙       |
|-----------------------|----------------|------------------|------------------------|--------------------------------------|---------|-------------------|
| < SAP                 |                |                  | Application List       | - Approver 2                         |         |                   |
| ~                     | Approve Reject | Rework to the Pe | work to Approver 1 Mor | e 🗸                                  |         | Exit              |
| Application Details   | ✓ Documer      |                  | tion History           |                                      |         |                   |
| Application Details   | V Documer      |                  | laon history           |                                      |         |                   |
| Date                  | Time           | User ID          | Version                | Application Status                   | Remarks |                   |
| 0                     |                |                  | 1                      | HR-Checked                           | ٥       |                   |
| 0                     |                |                  | 1                      | Pending Verification                 | 7       |                   |
|                       |                |                  | 1<br>1                 | Verifier-Checked<br>Pending Approval | 18 =    |                   |
|                       |                | 100              | 1                      | Approver-Checked                     |         |                   |
|                       |                |                  |                        | Approver encented                    |         |                   |
|                       |                |                  |                        |                                      | 0       |                   |
|                       |                |                  |                        |                                      |         |                   |
|                       |                |                  |                        |                                      |         |                   |
|                       |                |                  |                        |                                      |         |                   |
|                       |                |                  |                        |                                      |         |                   |
|                       |                |                  |                        |                                      |         |                   |
|                       |                |                  |                        |                                      |         |                   |
|                       |                |                  |                        |                                      |         |                   |
|                       |                |                  |                        |                                      |         |                   |
| $\bigcirc$            |                |                  |                        |                                      |         | $\langle \rangle$ |
|                       |                |                  |                        |                                      |         | Enter             |

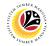

Note: The Remarks page will be displayed.

| System <u>H</u> elp |                                                                                                    | < 🗠 📃 🗗 |
|---------------------|----------------------------------------------------------------------------------------------------|---------|
| SAP                 | Application List - Approver 2                                                                                                  |         |
| ✓ Approv            | ve Reject Rework to Admin Rework to Approver 1 More $\!\!\!\!\!\!\!\!\!\!\!\!\!\!\!\!\!\!\!\!\!\!\!\!\!\!\!\!\!\!\!\!\!\!\!\!$ | Ex      |
| Application Details | ✓ Document Upload  ✓ Application History                                                                                       |         |
|                     |                                                                                                    |         |
| Date =              | Remarks ×                                                                                                    |         |
| 26.09               |                                                                                                    | 0       |
| 26.09<br>26.09      |                                                                                                    |         |
| 26.09               |                                                                                                    |         |
| 26.09               |                                                                                                    |         |
|                     |                                                                                                    | ~       |
|                     |                                                                                                    | ~       |
|                     |                                                                                                    |         |
|                     |                                                                                                    |         |
|                     |                                                                                                    |         |
|                     |                                                                                                    |         |
|                     |                                                                                                    |         |
|                     |                                                                                                    |         |
|                     |                                                                                                    |         |
|                     |                                                                                                    |         |
| L.                  |                                                                                                    | En      |

- 19. Enter the **Remarks** for employee's application.
- 20. Tick on **Declaration** checkbox.
- 21. Click on Approve button.

| ≡ System Help                                                                                                    | < 🗠 📃 🚍 🗙         |
|----------------------------------------------------------------------------------------------------|-------------------|
| Application List - Approver 2                                                                                                    |                   |
| ✓ Approve Reject Rework to Admin Rework to Approver 1 More ∨                                                                                                    | Exit              |
| Although the second to administration of the second to administration of the second to adminis | EXIL              |
|                                                                                                    | Ŷ                 |
|                                                                                                    |                   |
|                                                                                                    |                   |
| Remarks :                                                                                                    |                   |
|                                                                                                    |                   |
|                                                                                                    |                   |
|                                                                                                    | 19                |
|                                                                                                    | 19                |
| 🔄 Segala butir-butir keterangan yang saya turunkan dalam borang ini adalah benar. Jika saya didapati memberikan butir-butir                                                                                                    |                   |
| keterangan yang palsu, mengelirukan atau tidak tepat, saya mengaku bahawa saya boleh dikenakan tindakan undang-undang                                                                                                    |                   |
| (termasuk pendakwaan jenayah) dan jika berkenaan, saya juga boleh dikenakan tindakan tatatertib dibawah mana-mana                                                                                                    |                   |
| peraturan-peraturan yang berkaitan dengan kelakuan dan tatatertib pegawai-pegawai Kerajaan.                                                                                                    |                   |
|                                                                                                    |                   |
| Jika didapati butir-butir keterangan adalah palsu, mengelirukan atau tidak tepat, Jabatan Perbendaharaan juga berhak                                                                                                    |                   |
| untuk menarik balik sebarang kelulusan yang diberikan berhubung dengan permohonan ini dan menuntut balik                                                                                                    |                   |
| pembayaran yang mungkin telah dibuat.                                                                                                    | 0                 |
|                                                                                                    | $\langle \rangle$ |
|                                                                                                    | Enter             |

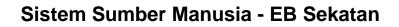

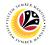

Outcome: The Application has successfully been approved.

| ~                 | l 63    | More 🗸                                                                                                    |               |        |                                                                                                    |         |                                                                                                    |     |
|-------------------|---------|----------------------------------------------------------------------------------------------------|---------------|--------|----------------------------------------------------------------------------------------------------|---------|----------------------------------------------------------------------------------------------------|-----|
|                   |         |                                                                                                    |               |        |                                                                                                    |         |                                                                                                    |     |
| Application ID    | Version | Application Status                                                                                             | Personnel No. | IC No. | Name                                                                                                    | Subarea | Empl. Group                                                                                                    |     |
| EB230000          | ]       | Approved                                                                                                    |               |        |                                                                                                    |         |                                                                                                    |     |
| 0                 | 1       |                                                                                                    | 1000          | 1000   | and the second second sec |         |                                                                                                    |     |
| 0                 |         | 1000                                                                                                    |               |        |                                                                                                    |         |                                                                                                    |     |
| 0                 |         |                                                                                                    |               |        |                                                                                                    |         |                                                                                                    |     |
| 0                 |         |                                                                                                    |               |        |                                                                                                    |         |                                                                                                    |     |
| $\bigcirc$        |         |                                                                                                    |               |        |                                                                                                    |         |                                                                                                    |     |
| 01                |         |                                                                                                    |               |        |                                                                                                    |         |                                                                                                    |     |
| 0                 |         |                                                                                                    |               |        |                                                                                                    |         |                                                                                                    |     |
| 0                 |         |                                                                                                    |               |        | and the second                                                                                                    |         |                                                                                                    |     |
|                   |         |                                                                                                    |               |        |                                                                                                    |         |                                                                                                    |     |
|                   |         |                                                                                                    |               |        |                                                                                                    |         |                                                                                                    |     |
| 0                 |         |                                                                                                    |               |        | the second second second second second second second second second second second second second second second se                                                                                                    |         |                                                                                                    |     |
|                   |         | Concerned in the second                                                                                        |               | _      |                                                                                                    |         | the second second second second second second second second second second second second second second second se |     |
| 0                 |         | the second second second second second second second second second second second second second second second s |               |        | the second second second second second second second second second second second second second second second se                                                                                                    |         | the second second second second second second second second second second second second second second second se | - 1 |
| $\leftrightarrow$ |         |                                                                                                    |               |        |                                                                                                    |         |                                                                                                    |     |
| $\leftrightarrow$ |         |                                                                                                    |               | _      |                                                                                                    |         |                                                                                                    |     |

# Sistem Sumber Manusia - EB Sekatan

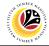

REWORK APPLICATION

Backend User

Log into SAP GUI (Back End) and proceed with the following steps.

1. Enter **ZEMOVADM** in the search bar.

| ■ <u>M</u> enu <u>E</u> dit <u>F</u> avorites Extr <u>a</u> s System <u>H</u> elp | < 🕹 🗌 🗖   |
|-----------------------------------------------------------------------------------|-----------|
| SAP Easy Access                                                                   |           |
| EMOVADM 🗸 📧 🖻 📩 🗚 🎢 🖉 V 🔺 More V                                                  | с, с* 骨 в |
| C Favorites                                                                       |           |
| SAP Menu                                                                          |           |
| > 🗀 Connector for Multi-Bank Connectivity                                         |           |
| > 🗅 Office                                                                        |           |
| > 🗀 Cross-Application Components                                                  |           |
| > 🗀 Logistics                                                                     |           |
| > 🗀 Accounting                                                                    |           |
| > 🗀 Human Resources                                                               |           |
| > 🗀 Information Systems                                                           |           |
| > 🗋 Service                                                                       |           |
| > 🗀 Tools                                                                         |           |
| > 🗀 WebClient UI Framework                                                        |           |
|                                                                                   |           |
|                                                                                   |           |
|                                                                                   |           |
|                                                                                   |           |
|                                                                                   |           |
|                                                                                   |           |
|                                                                                   |           |
|                                                                                   |           |
|                                                                                   |           |
|                                                                                   |           |
|                                                                                   |           |
|                                                                                   |           |

Note: Employee Movement Menu page will be displayed.

| Employee Movement Menu                                                                                                    | ×    |
|----------------------------------------------------------------------------------------------------|------|
| Requestors       Endorsers/Approvers         Application Type:       Application Type:         Melanjutkan Tempoh Percubaan       Penetapan Jawatan         Penetapan Jawatan       Penindahan         Bintang-Bintang Kebesaran / Pingat -Pingat Kehormatan       Penegambilan Semula Selepas Bersara (Kontrak)         Pengambilan Semula Selepas Bersara (Kontrak)       Penyambungan Perkhidmatan (Kontrak)         Penyambungan Perkhidmatan (SKS)       Penyambungan Perkhidmatan (SKS)         Renaikan Pangkat/ Memangku Substantif       Penyelarasan                                                                                                    |      |
| Requestors       Endorsers/Approvers         Application Type: <ul> <li>Melanjutkan Tempoh Percubaan</li> <li>Penetapan Jawatan</li> <li>Penetapan Jawatan</li> <li>Bintang-Bintang Kebesaran / Pingat-Pingat Kehormatan</li> <li>Bintang-Bintang Kebesaran / Pingat-Pingat Kehormatan</li> <li>Pengambilan Semula Selepas Bersara (Kontrak)</li> <li>Pengambilan Semula Selepas Bersara (SKS)</li> <li>Pengambilan Semula Selepas Bersara (SKS)</li> <li>Penyambungan Perkhidmatan (Kontrak)</li> <li>Penyambungan Perkhidmatan (SKS)</li> <li>Renaikan Pangkat/ Memangku Substantif</li> <li>Penyelarasan</li> <li>Penyelarasan</li></ul> | Exit |
| Penetapan Jawatan<br>Pemindahan<br>Bintang-Bintang Kebesaran / Pingat-Pingat Kehormatan<br>Bintang-Bintang Kebesaran (Yontrak)<br>Pengambilan Semula Selepas Bersara (Kontrak)<br>Pengambilan Semula Selepas Bersara (KKS)<br>Pengambilan Semula Selepas Bersara (SKS)<br>Penyambungan Perkhidmatan (SKS)<br>Kenaikan Pangkat/ Memangku Substantif                                                                                                    | 0    |
| Pemindahan         Bintang-Bintang Kebesaran / Pingat-Pingat Kehormatan         Pengambilan Semula Selepas Bersara (Kontrak)         Pengambilan Semula Selepas Bersara (Kontrak)         Pengambilan Semula Selepas Bersara (SKS)         Pengambilan Semula Selepas Bersara (SKS)         Renyambungan Perkhidmatan (SKS)         Kenaikan Pangkat/ Memangku Substantif         Penyelarasan                                                                                                    |      |
| Bintang-Bintang Kebesaran / Pingat-Pingat Kehormatan         Pengambilan Semula Selepas Bersara (Kontrak)         Penyambungan Perkhidmatan (Kontrak)         Pengambilan Semula Selepas Bersara (SKS)         Penyambungan Perkhidmatan (SKS)         Kenaikan Pangkat/ Memangku Substantif         Penyelarasan                                                                                                    |      |
| Pengambilan Semula Selepas Bersara (Kontrak) Penyambungan Perkhidmatan (Kontrak) Pengambilan Semula Selepas Bersara (SKS) Penyambungan Perkhidmatan (SKS) Renaikan Pangkat/ Memangku Substantif Penyelarasan                                                                                                    |      |
| Penyambungan Perkhidmatan (Kontrak)         Pengambilan Semula Selepas Bersara (SKS)         Penyambungan Perkhidmatan (SKS)         Kenaikan Pangkat/ Memangku Substantif         Penyelarasan                                                                                                    |      |
| Pengambilan Semula Selepas Bersara (SKS)<br>Penyambungan Perkhidmatan (SKS)<br>Kenaikan Pangkat/ Memangku Substantif<br>Penyelarasan                                                                                                    |      |
| Penyambungan Perkhidmatan (SKS)<br>Kenaikan Pangkat/ Memangku Substantif<br>Penyelarasan                                                                                                    |      |
| Kenaikan Pangkat/ Memangku Substantif<br>Penyelarasan                                                                                                    |      |
| Penyelarasan                                                                                                    |      |
|                                                                                                    |      |
| Penyerapan                                                                                                    |      |
|                                                                                                    |      |
| EB Sekatan                                                                                                    |      |
| EB Khas                                                                                                    | - 17 |
|                                                                                                    | Ĵ    |
|                                                                                                    |      |

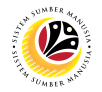

2. Under Endorsers/Approvers, click on EB Sekatan.

| ≡ System Help                | < 🗗 🗌 🗧                                              |
|------------------------------|------------------------------------------------------|
| K SAP Employ                 | ee Movement Menu                                     |
| ✓ More ✓                     | Exit                                                 |
| Requestors Application Type: | Endorsers/Approvers                                  |
|                              | Melanjutkan Tempoh Percubaan                         |
|                              | Penetapan Jawatan                                    |
|                              | Pemindahan                                           |
|                              | Bintang-Bintang Kebesaran / Pingat-Pingat Kehormatan |
|                              | Pengambilan Semula Selepas Bersara (Kontrak)         |
|                              | Penyambungan Perkhidmatan (Kontrak)                  |
|                              | Pengambilan Semula Selepas Bersara (SKS)             |
|                              | Penyambungan Perkhidmatan (SKS)                      |
|                              | Kenaikan Pangkat/ Memangku Substantif                |
|                              | Penyelarasan                                         |
|                              | Penyerapan 2                                         |
|                              | EB Sekatan                                           |
|                              | EB Khas                                              |
| AL-10AE                      | •                                                    |
|                              |                                                      |

Note: The Employee Movement Application Type Selection page will be displayed.

- 3. Enter Personnel Area.
- 4. Enter Personnel Subarea (Optional).
- 5. Click on **Execute** button.

| ≡ Program Edit <u>G</u> oto System Help                                                                                         | < 🗠 🗆 🗕 🗸    |
|----------------------------------------------------------------------------------------------------|--------------|
| SAP         Employee Movement Application Type Selection                                                                        |              |
| ✓ 🔄 Save as Variant More ✓                                                                                                    | Exit         |
| *Personnel Area 3<br>Personnel Subarea 4<br>Employee Group :<br>Employee Subgroup :<br>Application Status :<br>Application ID : |              |
|                                                                                                    |              |
| 0 Fill out all required entry fields View details                                                                               | 5<br>Execute |

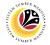

Note: The Application List – Approver 1 page will be displayed.

6. Select an employee with Application Status - 'Approver-Checked' and click on Radio

button.

7. Click on **Change** icon.

| ~              | / 7     | More 🗸                                                                                                    |               |        |                             |         |                                                                                                    | I   |
|----------------|---------|----------------------------------------------------------------------------------------------------|---------------|--------|-----------------------------|---------|----------------------------------------------------------------------------------------------------|-----|
|                |         |                                                                                                    |               |        |                             |         |                                                                                                    |     |
| Application ID | Version | Application Status                                                                                                    | Personnel No. | IC No. | Name                        | Subarea | Empl. Group                                                                                                    | E   |
| • EB230000     | 1       | Approver-Checked                                                                                                    | 6             |        |                             |         |                                                                                                    |     |
| 0              |         |                                                                                                    |               |        |                             |         |                                                                                                    |     |
| 0              |         |                                                                                                    |               |        |                             |         |                                                                                                    |     |
| 0              |         |                                                                                                    |               |        |                             |         |                                                                                                    |     |
| 0              |         |                                                                                                    |               |        |                             |         |                                                                                                    |     |
| 0              |         |                                                                                                    |               |        |                             |         |                                                                                                    |     |
| 0              |         |                                                                                                    |               |        |                             |         |                                                                                                    |     |
| 0              |         |                                                                                                    |               |        |                             |         |                                                                                                    | 1.1 |
| 0              |         | 100 March 100 March 100 Ma |               |        | Section Sections            |         | the second second second second second second second second second second second second second second second s | 1.1 |
| 0              |         | And the second second sec                                                                                                    |               |        | Section Sections            | 10 M I  | the second second                                                                                              |     |
| 0              |         |                                                                                                    |               |        | teres and the second second |         |                                                                                                    |     |
| 0              |         |                                                                                                    |               |        |                             |         |                                                                                                    |     |
| 0              |         |                                                                                                    |               |        |                             |         |                                                                                                    |     |
|                |         |                                                                                                    |               |        |                             |         |                                                                                                    |     |

Note: The Application List – Approver 2 page will be displayed.

| ≡ System Help                              |                                                           | < 🗠 🗌 🗕 🕾 |
|--------------------------------------------|-----------------------------------------------------------|-----------|
| < SAP                                      | Application List - Approver 2                             |           |
| ✓ Approve Reject Rework to Admin           | Rework to Approver 1 More ~                               | Exit      |
| Application Type : EB SEKATAN              | Appl. Date :                                              | \$        |
| Application ID :                           | Version : Status : Approver-Checked                       |           |
| Personnel No :                             |                                                           |           |
| IC No :                                    |                                                           |           |
| Name :                                     | the function of the function of the function of the       |           |
|                                            |                                                           |           |
| Employee Details                           | Download Service R                                        | ecord     |
| ✓ Basic Info ✓ Performance ✓ Unpaid Leaves | ✓ Grievances ✓ Examination Details ✓ Education ✓ Training |           |
|                                            |                                                           |           |
| Employee Group :                           | Subgroup :                                                |           |
| Personnel Area :                           | Subarea :                                                 |           |
| Position :                                 |                                                           |           |
| Pay Scale Group :                          | Est. Salary Scale :                                       |           |
| Date of Birth :                            | Salary (\$):                                              |           |
| Age :                                      | Length of Service :                                       |           |
|                                            |                                                           | 0         |
| $\bigcirc$                                 |                                                           | <>        |
|                                            |                                                           | Enter     |

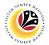

- 8. Navigate to Application Details tab.
- 9. Review and amend the following details, if required.

| ≡          | System <u>H</u> elp |              |                   |                                |                            |                           |                | < 🗗 | _ ∂ × |
|------------|---------------------|--------------|-------------------|--------------------------------|----------------------------|---------------------------|----------------|-----|-------|
| <          | SAP                 |              |                   | App                            | lication List - Approver 2 |                           |                |     |       |
| 8          |                     | ✓ Approve    | Reject Rework     | to Admin Rework to Appro       | over 1 More $\checkmark$   |                           |                |     | Exit  |
|            | Application Detai   | ils 🗸 Do     | ocument Upload    | ✓ Application History          | ,                          |                           |                |     | ¢     |
|            |                     |              | First Joined D    | ate (Tarikh Lantikan Pertama): |                            |                           |                | Ĵ   |       |
|            | Salary Record       | Start Date   | End Date          | Payscale Type                  | Payscale Area              | Payscale Group            | Payscale Level |     |       |
|            | 1                   | 01.10.2023   | 31.12.9999        |                                |                            |                           |                |     |       |
|            | 2                   | 01.10.2023   | 31.12.9999        |                                |                            |                           |                |     |       |
|            | 3                   | 25.09.2023   | 30.09.2023        |                                |                            |                           |                |     |       |
|            |                     |              |                   |                                |                            |                           | 9              |     |       |
|            |                     | Date of Pron | notion to Present |                                |                            |                           |                |     |       |
|            |                     | Grade        | (Tarikh Dinaikkan |                                | Da                         | te of Commencement of     |                |     |       |
|            |                     | Pang         | gkat Ke Tingkatan |                                | Pre                        | esent Salary (Tarikh Mula |                |     |       |
|            |                     |              | Sekarang) :       |                                | Ν                          | /lencapai Gaji Sekarang): |                |     |       |
|            | Proposed :          |              | Departm           | ent                            | Treasury Department        | JPA                       |                |     |       |
| $\bigcirc$ |                     |              |                   |                                |                            | î                         |                |     |       |
|            |                     |              |                   |                                |                            |                           |                |     | Enter |

10. Review and amend the Proposed EB Sekatan Details under JPA column, if required.

Note: The detail populated here is checked by JPA Approver 1.

| ≡ System <u>H</u> elp     |                                   |                         | < d                                                                                                    | s 💷 🗗 🗙 |
|---------------------------|-----------------------------------|-------------------------|----------------------------------------------------------------------------------------------------|---------|
| < SAP                     | Applic                            | ation List - Approver 2 |                                                                                                    |         |
| ✓ Approve Reject          | Rework to Admin Rework to Approve | r 1 More ∨              | 10                                                                                                    | Exit    |
| Proposed :                | Department                        | Treasury Department     | JPA                                                                                                    |         |
| Increment Start Date      |                                   |                         |                                                                                                    |         |
| (Kenaikan Gaji Sekarang   |                                   |                         |                                                                                                    |         |
| Bertarikh Dari):          |                                   |                         | 1. TO. 10.                                                                                                    |         |
| Payscale Type :           |                                   |                         | H                                                                                                    |         |
| Payscale Area :           |                                   | 02                      |                                                                                                    |         |
| Payscale Group & Level :  | Level:                            | Level:                  | Level:                                                                                                    |         |
| Est. Salary Scale         |                                   |                         |                                                                                                    |         |
| Salary (\$)               |                                   |                         | and the second second sec |         |
| (Gaji Yang Disokong) :    |                                   |                         |                                                                                                    |         |
| Employee's eligibility to |                                   |                         | ML                                                                                                    |         |
| annual increment :        |                                   |                         |                                                                                                    |         |
| Next Increment Date       |                                   |                         |                                                                                                    |         |
| (if eligible) :           |                                   |                         |                                                                                                    |         |
|                           | Dept HR Admin -                   | Verifier 1 -            | Approver 1 -                                                                                                    |         |
|                           |                                   |                         |                                                                                                    |         |
| Updated By :              | Dept Approver -                   | Verifier 2 -            | Approver 2 -                                                                                                    |         |
|                           |                                   |                         |                                                                                                    | Enter   |
|                           |                                   |                         |                                                                                                    |         |

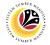

11. Review Reason for supporting and Job Data Notes.

| ≡                 | System <u>H</u> elp                    |                                                       |                 |                      |                              |                                    | < 📽 🗌 🗕 | ð ×   |
|-------------------|----------------------------------------|-------------------------------------------------------|-----------------|----------------------|------------------------------|------------------------------------|---------|-------|
| <                 | SAP                                    |                                                       |                 | Applicatio           | on List - Approver 2         |                                    |         |       |
|                   | $\sim$                                 | Approve Reject                                        | Rework to Admin | Rework to Approver 1 | More $\checkmark$            |                                    |         | Exit  |
|                   | Next Increment Date<br>(if eligible) : | Updated By :<br>Reason for suppo<br>Job Data N<br>(Op | rting :         |                      | Verifier 1 -<br>Verifier 2 - | Approver 1 -<br>Approver 2 -<br>11 |         | •     |
| $\langle \rangle$ |                                        |                                                       |                 |                      |                              |                                    | ÷       | ¢     |
|                   |                                        |                                                       |                 |                      |                              |                                    |         | Enter |

- 12. Navigate to **Document Upload** tab.
- 13. Select Attachment and click on View button to download.

| ≡ System Help                                                                                                    | < 🗠 🗆 🗕 🗸 |
|----------------------------------------------------------------------------------------------------|-----------|
| Application List - Approver 2                                                                                          |           |
| App 12 t Rework to Admin Rework to Approver 1 More ~                                                                   | Exit      |
| Application Details 🗸 Document Upload 🗸 Application History                                                            | Ŷ         |
| <ul> <li>Attachment #1: [bontoh Surat.png]</li> <li>Attachment #2:</li> <li>Attachment #3: 13</li> <li>View</li> </ul> |           |
| 0                                                                                                    | 0         |
|                                                                                                    | Enter     |

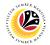

#### 14. Select File Location.

15. Click on **Save** button.

| System Help                                                                                         |                                                                                                    | < 🗠 🗆 🗖 🗙 |
|----------------------------------------------------------------------------------------------------|----------------------------------------------------------------------------------------------------|-----------|
| ☞ Save As                                                                                           | × st - Approver 2                                                                                                    |           |
| $\leftarrow$ $\rightarrow$ $\checkmark$ $\uparrow$ $\blacksquare$ > This PC > Pictures $\checkmark$ | <b>ひ</b> <i>P</i> Search Pictures                                                                                            |           |
| 14 New folder                                                                                       | eject More V                                                                                                    | Exit      |
| SThis PC                                                                                            | Status Date mo ^                                                                                                    | 0         |
| 3D Objects                                                                                          |                                                                                                    |           |
| Desktop                                                                                             |                                                                                                    |           |
| Documents                                                                                           | 9/25/207                                                                                                    |           |
| Downloads                                                                                           | ☑ 5/16/202                                                                                                    |           |
| Music                                                                                               | <ul> <li>         → 9/25/202         </li> <li>         → 9/25/202         </li> <li>         → 9/25/202         </li> </ul> |           |
| Pictures                                                                                            | Ø 9/1/202:                                                                                                    |           |
| 📲 Videos 💿                                                                                          | <ul> <li>Ø</li> <li>Ø</li> <li>Ø</li> <li>Ø</li> </ul>                                                                       |           |
| 😂 OS (C:)                                                                                           |                                                                                                    |           |
| v <                                                                                                 | ⊘ 6/14/20,                                                                                                    |           |
| File name: EB230000064-Contoh Surat.png                                                             | ~                                                                                                    |           |
| Save as type: png                                                                                   | v                                                                                                    |           |
|                                                                                                    | 15                                                                                                    |           |
| ▲ Hide Folders                                                                                      | Save Cancel                                                                                                    |           |
| L                                                                                                   |                                                                                                    |           |
|                                                                                                    |                                                                                                    |           |
|                                                                                                    |                                                                                                    |           |
|                                                                                                    |                                                                                                    |           |
|                                                                                                    |                                                                                                    |           |
|                                                                                                    |                                                                                                    |           |
| <>                                                                                                  |                                                                                                    | 0         |
|                                                                                                    |                                                                                                    |           |
|                                                                                                    |                                                                                                    | Enter     |

Note: The SAP GUI Security message will be displayed.

### 16. Click on **Allow** button.

| ≡ System Help                             |                                                                                                    | < 🖸 🗌 🚽 |
|-------------------------------------------|----------------------------------------------------------------------------------------------------|---------|
| < SAP                                     | Application List - Approver 2                                                                       |         |
| ✓ Approve Reject Rework to Admin          | Rework to Approver 1 More $\checkmark$                                                              | Exit    |
| Application Details ✓ Document Upload ✓ A | pplication History                                                                                  | Ŷ       |
| C:1<br>Surat.png<br>Do you want to al     | SAP GUI Security empting to replace the following file: ES2300000042-Conto Ilow this? Decision Help | x<br>oh |
| Transferring package 1 of 1               |                                                                                                    | Enter   |

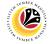

Note: The File Attachment has successfully been downloaded.

| 🚍 System Help                                                                        | < 📽 🗆 🗖 🗙 |
|--------------------------------------------------------------------------------------|-----------|
| Application List - Approver 2                                                        |           |
| $\sim$ Approve Reject Rework to Approver 1 Rework to Admin More $\sim$               | Exit      |
| Application Details <ul> <li>Document Upload</li> <li>Application History</li> </ul> | \$        |
| Attachment #1: Contoh Surat.png     Attachment #2:                                   |           |
| Attachment #3 :                                                                      |           |
|                                                                                      | , c       |
| Download 9 KB EB2300000064-Contoh Surat.png                                          | Enter     |

- 17. Navigate to **Application History** tab.
- 18. Click on Remarks button.

| ≡ System <u>H</u> elp |                |                      |                        |                                          |         | < 🗠 🗌 🗕 🖻 🗙 |
|-----------------------|----------------|----------------------|------------------------|------------------------------------------|---------|-------------|
| < SAP                 |                |                      | Application List       | - Approver 2                             |         |             |
| ×                     | Approve Reject | Rework to the Rework | vork to Approver 1 Mor | e 🗸                                      |         | Exit        |
| Application Details   | ✓ Docume       | 17                   | tion History           |                                          |         | :           |
| Application Details   | ♥ Docume       | Applica              | lion History           |                                          |         |             |
| Date                  | Time           | User ID              | Version                | Application Status                       | Remarks |             |
|                       | 100            | 100                  | 1                      | HR-Checked                               |         |             |
| 0                     |                |                      | 1                      | Pending Verification<br>Verifier-Checked |         |             |
| 0                     |                |                      | 1                      | Pending Approval                         | 18      |             |
| 0                     |                |                      | 1                      | Approver-Checked                         | 7       |             |
|                       |                |                      |                        |                                          | 0       |             |
|                       |                |                      |                        |                                          |         |             |
|                       |                |                      |                        |                                          |         |             |
|                       |                |                      |                        |                                          |         |             |
|                       |                |                      |                        |                                          |         |             |
|                       |                |                      |                        |                                          |         |             |
|                       |                |                      |                        |                                          |         |             |
|                       |                |                      |                        |                                          |         |             |
| $\langle \rangle$     |                |                      |                        |                                          |         | •           |
|                       |                |                      |                        |                                          |         | Enter       |

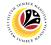

Note: The Remarks page will be displayed.

| System <u>H</u> elp |                                                                                                    | < 🗠 🗌 — 🖻 |
|---------------------|----------------------------------------------------------------------------------------------------|-----------|
| SAP                 | Application List - Approver 2                                                                                                    |           |
| ~                   | Approve Reject Rework to Admin Rework to Approver 1 More $\!\!\!\!\!\!\!\!\!\!\!\!\!\!\!\!\!\!\!\!\!\!\!\!\!\!\!\!\!\!\!\!\!\!\!\!$ | E         |
| pplication Details  | ✓ Document Upload 	✓ Application History                                                                                            |           |
|                     |                                                                                                    |           |
| Date =              | Remarks ×                                                                                                    |           |
| O 26.09             |                                                                                                    | 0         |
| O 26.09             |                                                                                                    |           |
| 26.09               |                                                                                                    |           |
| 26.09               |                                                                                                    |           |
| 26.09               |                                                                                                    |           |
|                     |                                                                                                    | ^         |
|                     |                                                                                                    | ▼         |
|                     |                                                                                                    |           |
|                     |                                                                                                    |           |
|                     |                                                                                                    |           |
|                     |                                                                                                    |           |
|                     |                                                                                                    |           |
|                     |                                                                                                    |           |
|                     |                                                                                                    |           |
|                     |                                                                                                    |           |
| _                   |                                                                                                    |           |
|                     |                                                                                                    |           |
|                     |                                                                                                    | En        |

- 19. Enter the **Remarks** for why the application is reworked to **JPA Approver 1**.
- 20. Tick on **Declaration** checkbox.
- 21. Click on **Rework to Approver 1** button.

| E System Help                                                                                                    | < 📽 📃 🖻 🗙 |
|----------------------------------------------------------------------------------------------------|-----------|
| Application List - Approver 2                                                                                                 |           |
| Approve Reject Rework to Admin Rework to Approver 1 More ~                                                                    | Exit      |
|                                                                                                    | Ç         |
|                                                                                                    |           |
|                                                                                                    |           |
| Remarks :                                                                                                    |           |
|                                                                                                    |           |
| 1                                                                                                    | 9         |
| [                                                                                                    |           |
| [🗹] Segala butir-butir keterangan yang saya turunkan dalam borang ini adalah benar. Jika saya didapati memberikan butir-butir |           |
| keterangan yang palsu, mengelirukan atau tidak tepat, saya mengaku bahawa saya boleh dikenakan tindakan undang-undang         |           |
| (termasuk pendakwaan jenayah) dan jika berkenaan, saya juga boleh dikenakan tindakan tatatertib dibawah mana-mana             |           |
| peraturan-peraturan yang berkaitan dengan kelakuan dan tatatertib pegawai-pegawai Kerajaan.                                   |           |
|                                                                                                    |           |
| Jika didapati butir-butir keterangan adalah palsu, mengelirukan atau tidak tepat, Jabatan Perbendaharaan juga berhak          |           |
| untuk menarik balik sebarang kelulusan yang diberikan berhubung dengan permohonan ini dan menuntut balik                      |           |
| pembayaran yang mungkin telah dibuat.                                                                                         |           |
|                                                                                                    | $\sim$    |
|                                                                                                    | Enter     |

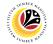

Outcome: The Application has successfully been reworked to JPA Approver 1.

|                | l 63 I  | More 🗸                                                                                                    |                                                                                                    |        |                                                                                                    |         |                                                                                                    |     |
|----------------|---------|----------------------------------------------------------------------------------------------------|----------------------------------------------------------------------------------------------------|--------|----------------------------------------------------------------------------------------------------|---------|----------------------------------------------------------------------------------------------------|-----|
| Application ID | Version | Application Status                                                                                                    | Personnel No.                                                                                                    | IC No. | Name                                                                                                    | Subarea | Empl. Group                                                                                                    |     |
| EB230000       | 1       | Reworked to Approver 1                                                                                                    |                                                                                                    |        | And the second second                                                                                                    |         |                                                                                                    |     |
|                | -       |                                                                                                    | and the second second se |        | And in case of the local division of the local division of the loc |         | Contraction of the local division of the local division of the loc |     |
| 0              |         |                                                                                                    |                                                                                                    |        | the second second second second second second second second second second second second second second second se                                                                                                    |         | 1000                                                                                                    |     |
| 0              |         |                                                                                                    |                                                                                                    |        | 1000-000-000                                                                                                    |         | 1000                                                                                                    |     |
| 0              |         |                                                                                                    |                                                                                                    |        | 1000-000-000                                                                                                    |         |                                                                                                    |     |
| 0              |         |                                                                                                    |                                                                                                    |        |                                                                                                    |         |                                                                                                    |     |
| 0              |         |                                                                                                    |                                                                                                    |        |                                                                                                    |         |                                                                                                    |     |
| 0              |         | and the second second se                                                                                                    |                                                                                                    |        |                                                                                                    |         |                                                                                                    |     |
| 0              |         |                                                                                                    |                                                                                                    |        | Conception (Section                                                                                                    |         |                                                                                                    |     |
| 0              |         |                                                                                                    |                                                                                                    |        |                                                                                                    |         |                                                                                                    |     |
|                |         |                                                                                                    |                                                                                                    |        |                                                                                                    |         |                                                                                                    |     |
|                |         |                                                                                                    |                                                                                                    |        | the second second                                                                                                    |         | 1000                                                                                                    |     |
|                |         |                                                                                                    |                                                                                                    |        |                                                                                                    |         |                                                                                                    |     |
| 0              |         | and the second second s |                                                                                                    |        |                                                                                                    |         | _                                                                                                    | - 1 |
| $\odot$        |         |                                                                                                    |                                                                                                    |        |                                                                                                    |         |                                                                                                    |     |

# Sistem Sumber Manusia - EB Sekatan

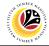

**REJECT APPLICATION** 

Backend User JPA Approver 2

Log into SAP GUI (Back End) and proceed with the following steps.

1. Enter **ZEMOVADM** in the search bar.

| ZEMOVADM     Image: Connector for Multi-Bank Connectivity     Conscs-Application Components     Cogatiss   Caccounting   Caccounting   Cacco                                                                                                    | nu <u>E</u> dit <u>F</u> avorites Extr <u>a</u> s S <u>y</u> stem <u>H</u> elp |                 | < 🗠 🗌 🗖    |
|----------------------------------------------------------------------------------------------------|--------------------------------------------------------------------------------|-----------------|------------|
| Favorites         SAP Menu         Connector for Multi-Bank Connectivity         Office         Office         Logistics         Logistics         Accounting         Human Resources         Information Systems         Service                                                                                                    |                                                                                | SAP Easy Access |            |
| SAP Menu           Connector for Multi-Bank Connectivity           Office           Office           Cross-Application Components           Cross-Application Components <t< td=""><td>ADM 🗸 📧 🖻 📩 🗚 🌴</td><td></td><td>Q, Q* 🖶 EX</td></t<> | ADM 🗸 📧 🖻 📩 🗚 🌴                                                                |                 | Q, Q* 🖶 EX |
| SAP Menu           Connector for Multi-Bank Connectivity           Office           Office           Corsos-Application Components           Corsos-Application Components           Costruct           Costruct           Information Systems           Service           Tools                                                                                                    | vorites                                                                        |                 |            |
| > Infrice > Infrice > Infrice > Infrice > Accounting > Accounting > Infrimition Systems > Infrice > Infrice > Information Systems > Information Systems > Information Systems > Information Systems                                                                                                    | الم الم الم الم الم الم الم الم الم الم                                        |                 |            |
| > Cross-Application Components > Logistics > Accounting > Human Resources > Information Systems > Service > Tools                                                                                                    | Connector for Multi-Bank Connectivity                                          |                 |            |
| > in Logistics       > in Accounting       > in Human Resources       > in Information Systems       > in Service       > in Tools                                                                                                    | Office                                                                         |                 |            |
| > Accounting            > Human Resources            > Information Systems            > Service            > Tools                                                                                                    | Cross-Application Components                                                   |                 |            |
| >                                                                                                    | Logistics                                                                      |                 |            |
| > information Systems       > in Service       > in Tools                                                                                                    | Accounting                                                                     |                 |            |
| > D: Service       > D: Tools                                                                                                    | Human Resources                                                                |                 |            |
| > 🗋 Tools                                                                                                    | Information Systems                                                            |                 |            |
|                                                                                                    | Service                                                                        |                 |            |
| >      WebClient UI Framework                                                                                                    | Tools                                                                          |                 |            |
|                                                                                                    | WebClient UI Framework                                                         |                 |            |
|                                                                                                    |                                                                                |                 |            |
|                                                                                                    |                                                                                |                 |            |
|                                                                                                    |                                                                                |                 |            |
|                                                                                                    |                                                                                |                 |            |
|                                                                                                    |                                                                                |                 |            |
|                                                                                                    |                                                                                |                 |            |
|                                                                                                    |                                                                                |                 |            |
|                                                                                                    |                                                                                |                 |            |
|                                                                                                    |                                                                                |                 |            |
|                                                                                                    |                                                                                |                 |            |
|                                                                                                    |                                                                                |                 |            |

Note: Employee Movement Menu page will be displayed.

| ≡ System Help                |                                                      | < 🗠 🗕 🚽 × |
|------------------------------|------------------------------------------------------|-----------|
| < SAP                        | Employee Movement Menu                               |           |
| More ~                       |                                                      | Exit      |
| Requestors Application Type: | Endorsers/Approvers<br>Application Type:             | 0         |
|                              | Melanjutkan Tempoh Percubaan                         |           |
|                              | Penetapan Jawatan                                    |           |
|                              | Pemindahan                                           |           |
|                              | Bintang-Bintang Kebesaran / Pingat-Pingat Kehormatan |           |
|                              | Pengambilan Semula Selepas Bersara (Kontrak)         |           |
|                              | Penyambungan Perkhidmatan (Kontrak)                  |           |
|                              | Pengambilan Semula Selepas Bersara (SKS)             |           |
|                              | Penyambungan Perkhidmatan (SKS)                      |           |
|                              | Kenaikan Pangkat/ Memangku Substantif                |           |
|                              | Penyelarasan                                         |           |
|                              | Penyerapan                                           |           |
|                              | EB Sekatan                                           |           |
|                              | EB Khas                                              |           |
|                              | S11158                                               | \$        |
|                              |                                                      |           |
|                              |                                                      |           |

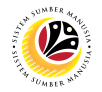

2. Under Endorsers/Approvers, click on EB Sekatan.

| ≡ System Help                | < 🖻 🗌 🗁 ×                                            |
|------------------------------|------------------------------------------------------|
| < SAP                        | Employee Movement Menu                               |
| ✓ More ✓                     | Exit                                                 |
| Requestors Application Type: | Endorsers/Approvers                                  |
|                              | Melanjutkan Tempoh Percubaan                         |
|                              | Penetapan Jawatan                                    |
|                              | Pemindahan                                           |
|                              | Bintang-Bintang Kebesaran / Pingat-Pingat Kehormatan |
|                              | Pengambilan Semula Selepas Bersara (Kontrak)         |
|                              | Penyambungan Perkhidmatan (Kontrak)                  |
|                              | Pengambilan Semula Selepas Bersara (SKS)             |
|                              | Penyambungan Perkhidmatan (SKS)                      |
|                              | Kenaikan Pangkat/ Memangku Substantif                |
|                              | Penyelarasan                                         |
|                              | Penyerapan 2                                         |
|                              | EB Sekatan                                           |
|                              | EB Khas                                              |
|                              | 105                                                  |
|                              |                                                      |

Note: The Employee Movement Application Type Selection page will be displayed.

- 3. Enter Personnel Area.
- 4. Enter Personnel Subarea (Optional).
- 5. Click on **Execute** button.

| ≡ Program Edit <u>G</u> oto System Help                                                                                         | < 🗠 🗆 🗕 🗸    |
|----------------------------------------------------------------------------------------------------|--------------|
| SAP         Employee Movement Application Type Selection                                                                        |              |
| ✓ 🔄 Save as Variant More ✓                                                                                                    | Exit         |
| *Personnel Area 3<br>Personnel Subarea 4<br>Employee Group :<br>Employee Subgroup :<br>Application Status :<br>Application ID : |              |
|                                                                                                    |              |
| 0 Fill out all required entry fields View details                                                                               | 5<br>Execute |

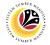

Note: The Application List – Approver 1 page will be displayed.

6. Select an employee with Application Status - 'Approver-Checked' and click on Radio

button.

7. Click on **Change** icon.

| ~              | / 7     | More 🗸                                                                                                    |               |        |                             |         |                                                                                                    | I   |
|----------------|---------|----------------------------------------------------------------------------------------------------|---------------|--------|-----------------------------|---------|----------------------------------------------------------------------------------------------------|-----|
|                |         |                                                                                                    |               |        |                             |         |                                                                                                    |     |
| Application ID | Version | Application Status                                                                                                    | Personnel No. | IC No. | Name                        | Subarea | Empl. Group                                                                                                    | E   |
| • EB230000     | 1       | Approver-Checked                                                                                                    | 6             |        |                             |         |                                                                                                    |     |
| 0              |         |                                                                                                    |               |        |                             |         |                                                                                                    |     |
| 0              |         |                                                                                                    |               |        |                             |         |                                                                                                    |     |
| 0              |         |                                                                                                    |               |        |                             |         |                                                                                                    |     |
| 0              |         |                                                                                                    |               |        |                             |         |                                                                                                    |     |
| 0              |         |                                                                                                    |               |        |                             |         |                                                                                                    |     |
| 0              |         |                                                                                                    |               |        |                             |         |                                                                                                    |     |
| 0              |         |                                                                                                    |               |        |                             |         |                                                                                                    | 1.1 |
| 0              |         | 100 March 100 March 100 Ma |               |        | Section Sections            |         | the second second second second second second second second second second second second second second second s | 1.1 |
| 0              |         | And the second second sec                                                                                                    |               |        | Section Sections            | 10 M I  | the second second                                                                                              |     |
| 0              |         |                                                                                                    |               |        | teres and the second second |         |                                                                                                    |     |
| 0              |         |                                                                                                    |               |        |                             |         |                                                                                                    |     |
| 0              |         |                                                                                                    |               |        |                             |         |                                                                                                    |     |
|                |         |                                                                                                    |               |        |                             |         |                                                                                                    |     |

Note: The Application List – Approver 2 page will be displayed.

| ≡ System <u>H</u> elp                                                                 | $2 \pm 2$                                                 | _ 🗗 × |
|---------------------------------------------------------------------------------------|-----------------------------------------------------------|-------|
| < SAP                                                                                 | Application List - Approver 2                             |       |
| Approve Reject Rework to Admin                                                        | Rework to Approver 1 More $\vee$                          | Exit  |
| Application Type : EB SEKATAN<br>Application ID :<br>Personnel No :<br>IC No :        | Appl. Date :<br>Version : Status : Approver-Checked       |       |
| Name :                                                                                | the fractional state of the fraction of the               |       |
| Employee Details           ✓ Basic Info         ✓ Performance         ✓ Unpaid Leaves | ✓ Grievances ✓ Examination Details ✓ Education ✓ Training |       |
| Employee Group :                                                                      | Subgroup :                                                |       |
| Personnel Area :                                                                      | Subarea :                                                 |       |
| Position :                                                                            |                                                           |       |
| Pay Scale Group :                                                                     | Est. Salary Scale :                                       |       |
| Date of Birth :                                                                       | Salary (\$):                                              |       |
| Age :                                                                                 | Length of Service :                                       |       |
|                                                                                       |                                                           | 0     |
|                                                                                       |                                                           | Enter |

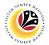

- 8. Navigate to Application Details tab.
- 9. Review and amend the following details, if required.

| ≡          | System <u>H</u> elp |              |                   |                                |                            |                           |                | < 🗗 | _ ∂ × |
|------------|---------------------|--------------|-------------------|--------------------------------|----------------------------|---------------------------|----------------|-----|-------|
| <          | SAP                 |              |                   | App                            | lication List - Approver 2 |                           |                |     |       |
| 8          |                     | ✓ Approve    | Reject Rework     | to Admin Rework to Appro       | over 1 More $\checkmark$   |                           |                |     | Exit  |
|            | Application Detai   | ils 🗸 Do     | ocument Upload    | ✓ Application History          | ,                          |                           |                |     | ¢     |
|            |                     |              | First Joined D    | ate (Tarikh Lantikan Pertama): |                            |                           |                | Ĵ   |       |
|            | Salary Record       | Start Date   | End Date          | Payscale Type                  | Payscale Area              | Payscale Group            | Payscale Level |     |       |
|            | 1                   | 01.10.2023   | 31.12.9999        |                                |                            |                           |                |     |       |
|            | 2                   | 01.10.2023   | 31.12.9999        |                                |                            |                           |                |     |       |
|            | 3                   | 25.09.2023   | 30.09.2023        |                                |                            |                           |                |     |       |
|            |                     |              |                   |                                |                            |                           | 9              |     |       |
|            |                     | Date of Pron | notion to Present |                                |                            |                           |                |     |       |
|            |                     | Grade        | (Tarikh Dinaikkan |                                | Da                         | te of Commencement of     |                |     |       |
|            |                     | Pang         | gkat Ke Tingkatan |                                | Pre                        | esent Salary (Tarikh Mula |                |     |       |
|            |                     |              | Sekarang) :       |                                | Ν                          | /lencapai Gaji Sekarang): |                |     |       |
|            | Proposed :          |              | Departm           | ent                            | Treasury Department        | JPA                       |                |     |       |
| $\bigcirc$ |                     |              |                   |                                |                            | î                         |                |     |       |
|            |                     |              |                   |                                |                            |                           |                |     | Enter |

10. Review and amend the Proposed EB Sekatan Details under JPA column, if required.

Note: The detail populated here is checked by JPA Approver 1.

| SAP                                                                                                    | Ар                                | olication List - Approver 2 |              |   |
|----------------------------------------------------------------------------------------------------|-----------------------------------|-----------------------------|--------------|---|
| ✓ Approve Reject                                                                                                    | ct Rework to Admin Rework to Appr | over 1 More 🗸               | 10           | _ |
| Proposed :                                                                                                    | Department                        | Treasury Department         | JPA          |   |
| Increment Start Date<br>(Kenaikan Gaji Sekarang<br>Bertarikh Dari):<br>Payscale Type :<br>Payscale Area :<br>Payscale Group & Level :<br>Est. Salary Scale<br>Salary (\$)<br>(Gaji Yang Disokong) : |                                   | 02<br>Level:                | Levet:       |   |
| Employee's eligibility to<br>annual increment :<br>Next Increment Date<br>(if eligible) :                                                                                                    |                                   |                             |              |   |
| (ii eigible).                                                                                                    | Dept HR Admin -                   | Verifier 1 -                | Approver 1 - |   |
|                                                                                                    |                                   |                             |              |   |
| Updated By :                                                                                                    | Dept Approver -                   | Verifier 2 -                | Approver 2 - |   |

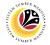

11. Review Reason for supporting and Job Data Notes.

| ≡                 | System <u>H</u> elp                    |                                                       |                 |                      |                              |                                    | < 📽 🗌 🗕 | ð ×   |
|-------------------|----------------------------------------|-------------------------------------------------------|-----------------|----------------------|------------------------------|------------------------------------|---------|-------|
| <                 | SAP                                    |                                                       |                 | Applicatio           | on List - Approver 2         |                                    |         |       |
|                   | $\sim$                                 | Approve Reject                                        | Rework to Admin | Rework to Approver 1 | More $\checkmark$            |                                    |         | Exit  |
|                   | Next Increment Date<br>(if eligible) : | Updated By :<br>Reason for suppo<br>Job Data N<br>(Op | rting :         |                      | Verifier 1 -<br>Verifier 2 - | Approver 1 -<br>Approver 2 -<br>11 |         | •     |
| $\langle \rangle$ |                                        |                                                       |                 |                      |                              |                                    | ÷       | ¢     |
|                   |                                        |                                                       |                 |                      |                              |                                    |         | Enter |

- 12. Navigate to **Document Upload** tab.
- 13. Select Attachment and click on View button to download.

| ≡ System Help                                                                                                    | < 📽 🗆 🗖 🗙 |
|----------------------------------------------------------------------------------------------------|-----------|
| Application List - Approver 2                                                                                     |           |
| App 12 t Rework to Admin Rework to Approver 1 More ~                                                              | Exit      |
| Application Details 🗸 Document Upload 🗸 Application History                                                       | ~         |
| <ul> <li>Attachment #1: [bontoh Surat.png]</li> <li>Attachment #2:</li> <li>Attachment #3:</li> <li>13</li> </ul> |           |
|                                                                                                    | 0         |
|                                                                                                    | Enter     |

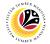

#### 14. Select File Location.

15. Click on **Save** button.

| ≡ System Help                                                             |                                                                                                    | < 🗗 🗌 – 🖻 × |
|---------------------------------------------------------------------------|----------------------------------------------------------------------------------------------------|-------------|
| ➡ Save As                                                                 | × st - Ap                                                                                                    | oprover 2   |
| $\leftarrow \rightarrow \cdot \uparrow \blacksquare$ > This PC > Pictures | <ul> <li>・ ひ シ Search Pictures</li> </ul>                                                                                    |             |
| 14 New folder                                                             | eject                                                                                                    | More V Exit |
| SThis PC Name                                                             | Status Date mo                                                                                                    | \$          |
| 3D Objects                                                                |                                                                                                    |             |
| Desktop                                                                   | 6/14/202                                                                                                    |             |
| Documents                                                                 | 9/25/202                                                                                                    |             |
| Downloads                                                                 |                                                                                                    |             |
| Music                                                                     | <ul> <li>         → 9/25/202         </li> <li>         → 9/25/202         </li> <li>         → 9/25/202         </li> </ul> |             |
| Pictures                                                                  | <ul> <li>S 9/25/202</li> <li>S 9/1/202:</li> </ul>                                                                           |             |
| 🚆 Videos 💿                                                                | <ul> <li>Ø</li> <li>Ø</li> <li>Ø</li> <li>Ø</li> </ul>                                                                       |             |
| 🤩 OS (C:)                                                                 |                                                                                                    |             |
| × <                                                                       | Ø 6/14/202 ♥                                                                                                    |             |
| File name: EB2300000064-Contoh Surat.pn                                   |                                                                                                    |             |
| Save as type: png                                                         | v                                                                                                    |             |
| Save as type: png                                                         | 15                                                                                                    |             |
| ▲ Hide Folders                                                            | Save Cancel                                                                                                    |             |
| A Hide Folders                                                            | gave Calicer                                                                                                    |             |
|                                                                           |                                                                                                    |             |
|                                                                           |                                                                                                    |             |
|                                                                           |                                                                                                    |             |
|                                                                           |                                                                                                    |             |
|                                                                           |                                                                                                    |             |
|                                                                           |                                                                                                    |             |
| $\sim$                                                                    |                                                                                                    |             |
|                                                                           |                                                                                                    | Enter       |
|                                                                           |                                                                                                    |             |

Note: The SAP GUI Security message will be displayed.

### 16. Click on **Allow** button.

| ≡ System Help                                                                                                    | < 🗠 📃 🗖 🗙 |
|----------------------------------------------------------------------------------------------------|-----------|
| < SAP Application List - Approver 2                                                                                                    |           |
| $\checkmark$ Approve Reject Rework to Admin Rework to Approver 1 More $\checkmark$                                                                                   | Exit      |
| Application Details  V Document Upload  V Application History                                                                                                    | ÷         |
| Attachment #1: Contoh S     SAP GUI Security                                                                                                    | ×         |
| Attachment #3 : The system is attempting to replace the following file:<br>C: ES230000042-Contoh<br>Surat.png<br>Do you want to allow this?<br>16<br>Allow Deny Help |           |
| Transferring package 1 of 1                                                                                                    | Enter     |

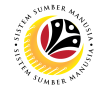

Note: The File Attachment has successfully been downloaded.

| E System Help                                                          | < 🗠 🗆 🗖 🗙 |
|------------------------------------------------------------------------|-----------|
| Application List - Approver 2                                          |           |
| $\sim$ Approve Reject Rework to Approver 1 Rework to Admin More $\sim$ | Exit      |
| Application Details 🖌 Document Upload 🗸 Application History            | 0         |
| Attachment #1: [Contoh Surat.png     Attachment #2: ]                  |           |
| Attachment #3 :                                                        |           |
|                                                                        |           |
| C Download 9 KB EB230000064-Contoh Surat.png                           | Enter     |

- 17. Navigate to **Application History** tab.
- 18. Click on **Remarks** button.

| ≡ System <u>H</u> elp |                |                  |                        |                                    |                                   | < 🗗 | _ 🗗 ×  |
|-----------------------|----------------|------------------|------------------------|------------------------------------|-----------------------------------|-----|--------|
| < SAP                 |                |                  | Application List       | - Approver 2                       |                                   |     |        |
| ~                     | Approve Reject | Rework to 11 Pev | vork to Approver 1 Mor | e ~                                |                                   |     | Exit   |
| Application Details   | ✓ Docume       |                  | tion History           |                                    |                                   |     | ÷      |
|                       |                |                  |                        |                                    |                                   |     |        |
| Date                  | Time           | User ID          | Version                | Application Status                 | Remarks                           |     |        |
|                       |                | 100              | 1                      | HR-Checked<br>Pending Verification | ♥         ○           ♥         ○ |     |        |
|                       |                |                  | 1                      | Verifier-Checked                   |                                   |     |        |
|                       |                |                  | 1                      | Pending Approval                   | 18                                |     |        |
| 0                     |                |                  | 1                      | Approver-Checked                   | 7                                 |     |        |
|                       |                |                  |                        |                                    | ^                                 |     |        |
|                       |                |                  |                        |                                    | *                                 |     |        |
|                       |                |                  |                        |                                    |                                   |     |        |
|                       |                |                  |                        |                                    |                                   |     |        |
|                       |                |                  |                        |                                    |                                   |     |        |
|                       |                |                  |                        |                                    |                                   |     |        |
|                       |                |                  |                        |                                    |                                   |     |        |
|                       |                |                  |                        |                                    |                                   |     |        |
|                       |                |                  |                        |                                    |                                   |     | 0      |
| $\bigcirc$            |                |                  |                        |                                    |                                   | _   | $\sim$ |
|                       |                |                  |                        |                                    |                                   |     | Enter  |

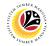

Note: The Remarks page will be displayed.

| System <u>H</u> elp |                                                                                                    | < 🗠 📃 🗗 |
|---------------------|----------------------------------------------------------------------------------------------------|---------|
| SAP                 | Application List - Approver 2                                                                                                  |         |
| ✓ Approv            | ve Reject Rework to Admin Rework to Approver 1 More $\!\!\!\!\!\!\!\!\!\!\!\!\!\!\!\!\!\!\!\!\!\!\!\!\!\!\!\!\!\!\!\!\!\!\!\!$ | Ex      |
| Application Details | ✓ Document Upload  ✓ Application History                                                                                       |         |
|                     |                                                                                                    |         |
| Date =              | Remarks ×                                                                                                    |         |
| 26.09               |                                                                                                    | 0       |
| 26.09<br>26.09      |                                                                                                    |         |
| 26.09               |                                                                                                    |         |
| 26.09               |                                                                                                    |         |
|                     |                                                                                                    | ~       |
|                     |                                                                                                    | ~       |
|                     |                                                                                                    |         |
|                     |                                                                                                    |         |
|                     |                                                                                                    |         |
|                     |                                                                                                    |         |
|                     |                                                                                                    |         |
|                     |                                                                                                    |         |
|                     |                                                                                                    |         |
|                     |                                                                                                    |         |
| L.                  |                                                                                                    | En      |

- 19. Enter the **Remarks** for why the application is rejected.
- 20. Tick on **Declaration** checkbox.
- 21. Click on **Reject** button.

| ≡ System Help                                                                                                    | < 💩 📃 🗗 🗙         |
|----------------------------------------------------------------------------------------------------|-------------------|
| Application List - Approver 2                                                                                                   |                   |
| → Approve Reject Rework to Admin Rework to Approver 1 More →                                                                    | Exit              |
|                                                                                                    | Ŷ                 |
|                                                                                                    |                   |
| Remarks :                                                                                                    |                   |
|                                                                                                    |                   |
|                                                                                                    |                   |
|                                                                                                    | 19                |
| [ 🗹 ] Segala butir-butir keterangan yang saya turunkan dalam borang ini adalah benar. Jika saya didapati memberikan butir-butir |                   |
| keterangan yang palsu, mengelirukan atau tidak tepat, saya mengaku bahawa saya boleh dikenakan tindakan undang-undang           |                   |
| (termasuk pendakwaan jenayah) dan jika berkenaan, saya juga boleh dikenakan tindakan tatatertib dibawah mana-mana               |                   |
| peraturan-peraturan yang berkaitan dengan kelakuan dan tatatertib pegawai-pegawai Kerajaan.                                     |                   |
|                                                                                                    |                   |
| Jika didapati butir-butir keterangan adalah palsu, mengelirukan atau tidak tepat, Jabatan Perbendaharaan juga berhak            |                   |
| untuk menarik balik sebarang kelulusan yang diberikan berhubung dengan permohonan ini dan menuntut balik                        |                   |
| pembayaran yang mungkin telah dibuat.                                                                                           | 0                 |
|                                                                                                    | $\leftrightarrow$ |
|                                                                                                    | Enter             |

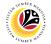

Outcome: The Application has successfully been rejected.

| ~                                       | l 63 I  | More 🗸                                                                                                    |               |        |                                                                                                    |         |             |     |
|-----------------------------------------|---------|----------------------------------------------------------------------------------------------------|---------------|--------|----------------------------------------------------------------------------------------------------|---------|-------------|-----|
| Application ID                          | Version | Application Status                                                                                                    | Personnel No. | IC No. | Name                                                                                                    | Subarea | Empl. Group | E   |
| O EB230000                              | ]       | Rejected                                                                                                    |               |        |                                                                                                    |         |             | - 5 |
| 0                                       | 1       | Rejected                                                                                                    |               |        |                                                                                                    |         |             | 1   |
| O I I I I I I I I I I I I I I I I I I I |         |                                                                                                    |               |        |                                                                                                    |         |             |     |
|                                         |         |                                                                                                    |               |        | the second second second                                                                                       |         |             |     |
| 0                                       |         |                                                                                                    |               |        | Description (Section)                                                                                          |         | 1000        |     |
|                                         |         | 100 March 100                                                                                                    |               |        | Description of the low                                                                                         | 0.00    | 10000       |     |
|                                         |         |                                                                                                    |               |        |                                                                                                    |         |             |     |
|                                         |         |                                                                                                    |               | _      |                                                                                                    |         |             |     |
|                                         |         |                                                                                                    |               |        |                                                                                                    |         |             | 18  |
|                                         |         | and the second second se |               |        |                                                                                                    |         |             | 10  |
|                                         |         |                                                                                                    |               |        |                                                                                                    |         |             |     |
|                                         |         |                                                                                                    |               |        | the second second second second second second second second second second second second second second second s |         |             |     |
|                                         |         |                                                                                                    |               |        | and the spectrum of the second                                                                                 |         |             |     |

# Sistem Sumber Manusia - EB Sekatan

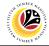

EB SEKATAN APPLICATION REPORT Backend User JPA Approver 1 & 2

Log into SAP GUI (Back End) and proceed with the following steps.

1. Enter **ZPA\_013** in the search bar.

| SAP Easy Access                                                                                                    | ≡ Menu Edit Eavorites Extr <u>a</u> s System <u>H</u> elp |
|----------------------------------------------------------------------------------------------------|-----------------------------------------------------------|
| Favorites <ul> <li>Gamma Connectivity</li> <li>Connector for Multi-Bank Connectivity</li> <li>Office</li> <li>Office</li> <li>Cross-Application Components</li> <li>Logistics</li> <li>Logistics</li> <li>Accounting</li> <li>Human Resources</li> <li>Information Systems</li> <li>Service</li> <li>Tools</li> </ul>                                                                                                    | SAP Easy Access                                           |
| SAP Menu         Connector for Multi-Bank Connectivity         Office         Conso-Application Components         Coss-Application Components         Coss-Application Components         Accounting         Human Resources         Information Systems         Service         Tools                                                                                                    | ZPA_013 🗸 📧 🔄 📩 🗚 🎢 🥢 V 🔨 More V                          |
| SAP Menu         Connector for Multi-Bank Connectivity         Connector for Multi-Bank Connectivity         Connector for Multi-Bank Connector for Multi-Bank Connectivity         Connector for Multi-Bank Connector for Multi-Bank Connector for Multi-Bank Connector for Multi-Bank Connector for Multi-Bank Connector for Multi-Ba | > Ch Favorites                                            |
| Connector for Multi-Bank Connectivity         Connector for Multi-Bank Connectivity         Connector for Multi-Bank Connector for Multi-Bank Connectivity                                    | V 13 SAP Menu                                             |
| Coffice         Cross-Application Components         Logistics         Accounting         Human Resources         Information Systems         Service         Tools                                                                                                    |                                                           |
| Clogistics       Clogistics       Accounting       Human Resources       Information Systems       Service       Tools                                                                                                    |                                                           |
| Accounting       Human Resources       Information Systems       Service       Tools                                                                                                    | > Cross-Application Components                            |
| > [] Human Resources         > [] Information Systems         > [] Service         > [] Tools                                                                                                    | > 🗅 Logistics                                             |
| >                                                                                                    | >  Accounting                                             |
| > [] Service                                                                                                    | > 🗅 Human Resources                                       |
| > [] Tools                                                                                                    |                                                           |
|                                                                                                    |                                                           |
| > D WebClient UI Framework                                                                                                    |                                                           |
|                                                                                                    | > 🗅 WebClient UI Framework                                |
|                                                                                                    |                                                           |
|                                                                                                    |                                                           |
|                                                                                                    |                                                           |
|                                                                                                    |                                                           |
|                                                                                                    |                                                           |
|                                                                                                    |                                                           |
|                                                                                                    |                                                           |
|                                                                                                    |                                                           |
|                                                                                                    |                                                           |
|                                                                                                    |                                                           |
|                                                                                                    |                                                           |

Note: The EB Sekatan / EB Khas Application Report page will be displayed.

| ≡ Program Edit Goto System Help                          | < 🗠 🗌 🗕 🖓 🗙 |
|----------------------------------------------------------|-------------|
| SAP         EB Sekatan/ EB Khas Application Report       |             |
| ✓ 💮 Save as Variant More ✓                               | Exit        |
| *Application Date From:<br>Personnel subarea:<br>Status: |             |
|                                                          |             |
|                                                          |             |
|                                                          |             |
|                                                          | Execute     |

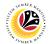

- 2. Enter Application Date From and To.
- 3. Enter Personnel subarea.
- 4. Click on **Execute** button.

| ≡ Program Edit Goto System Help                                   | < 🗠 🗌 🗕 🖶 🗙  |
|-------------------------------------------------------------------|--------------|
| EB Sekatan/ EB Khas Application Report                            |              |
| ∽ 🖫 Save as Variant More ∽                                        | Exit         |
| *Application Date From: to: 2<br>*Personnel subarea: 3<br>Status: |              |
|                                                                   |              |
|                                                                   |              |
|                                                                   |              |
|                                                                   | 4<br>Execute |

## Note: The EB Sekatan / EB Khas Application Report page will be displayed.

|                           | jews <u>S</u> ettings S <u>y</u> | stem <u>H</u> elp    |            |                     |                |                                   | < 🗠   🗕 🖻 >       |
|---------------------------|----------------------------------|----------------------|------------|---------------------|----------------|-----------------------------------|-------------------|
| < SAP                     |                                  |                      | EB Sekatan | / EB Khas Applicati | on Report      |                                   |                   |
| ×                         | Q B C                            | 00 ± =               | γ γ Σ      | Σ/Σ 🖪 💽             | (* G 🛛         | ${}^{A_{B_{c}}}$ ,III More $\sim$ | Q, Q⁺ ⊕ Exit      |
| A Application Description | Application ID                   | Application Status   |            | Submitted On Ap     | prove On Perso | nnel IC Number                    | Employee Full Nar |
| EB EB KHAS                | EB230000                         | Approved             |            |                     |                |                                   |                   |
| EB EB KHAS                | EB230000                         | Pending Approval     |            |                     |                |                                   |                   |
| EB EB KHAS                | EB230000                         | Approved             |            |                     |                |                                   |                   |
| EB EB KHAS                | EB230000                         | Pending Approval     |            |                     |                |                                   |                   |
| EB EB KHAS                | EB230000                         | HR-Checked           |            |                     |                |                                   |                   |
| EB EB KHAS                | EB230000                         | HR-Checked           |            |                     |                |                                   |                   |
| EB EB KHAS                | EB230000                         | Pending Approval     |            |                     |                |                                   |                   |
| EB EB KHAS                | EB230000                         | Approved             |            |                     |                |                                   |                   |
| EB EB KHAS                | EB230000                         | Approver-Checked     |            |                     |                |                                   |                   |
| ES EB SEKATAN             | ES230000                         | Pending Verification |            |                     |                |                                   |                   |
| ES EB SEKATAN             | ES230000                         | Approver-Checked     |            |                     |                |                                   |                   |
| ES EB SEKATAN             | ES230000                         | HR-Checked           |            |                     |                |                                   |                   |
| ES EB SEKATAN             | ES230000                         | Approved             |            | 1000                |                |                                   |                   |
| ES EB SEKATAN             | ES230000                         | HR-Checked           |            |                     |                |                                   |                   |
| ES EB SEKATAN             | ES230000                         | Pending Verification |            |                     |                |                                   |                   |
| ES EB SEKATAN             | ES230000                         | Pending Verification |            |                     |                |                                   |                   |
| ES EB SEKATAN             | ES230000                         | Verifier-Checked     |            |                     |                |                                   |                   |
|                           | ES230000                         | Pending Verification |            | 1000                |                |                                   |                   |
|                           |                                  |                      |            |                     |                |                                   |                   |
|                           |                                  |                      |            |                     |                |                                   | Save Cance        |

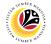

5. Click the right button on the Mouse and select 'Spreadsheet'.

| <u>List</u> <u>E</u> dit <u>G</u> oto View | ws <u>S</u> ettings S <u>y</u> s | em <u>H</u> elp                    |                                                                                                    | < @   _ = ×                                                                                                    |
|--------------------------------------------|----------------------------------|------------------------------------|----------------------------------------------------------------------------------------------------|----------------------------------------------------------------------------------------------------|
| < SAP                                      |                                  | EB Sekatan/ EB Khas Applicati      | on Report                                                                                                    |                                                                                                    |
| ~ @                                        | K B C I                          | 89. ± τ 7 7 Σ ½ 🗒 🔒                | 🖆 🔄 🖂 🔩 JII More 🗸                                                                                                    | Q, Q⁺ ि Exit                                                                                                    |
| A Application Description                  | Application ID                   | Application Status Submitted On Ap | prove On Personnel IC Number                                                                                                    | Employee Full Nar                                                                                               |
| EB EB KHAS                                 | EB230000                         | Approved                           | Contraction of the second                                                                                                    |                                                                                                    |
| EB EB KHAS                                 | EB230000                         | Pendi Copy Text                    |                                                                                                    |                                                                                                    |
| EB EB KHAS                                 | EB230000                         | Appro Details                      | the second second                                                                                                    | the second second                                                                                               |
| EB KHAS                                    | EB230000                         | Pendi Optimize Width               | and the second second                                                                                                    | the second second                                                                                               |
| EB EB KHAS                                 | EB230000                         | HR-CI Unfreeze Columns             |                                                                                                    |                                                                                                    |
| EB EB KHAS                                 | EB230000                         | HR-CI                              | Contraction of the local distance of the local distance of the loc |                                                                                                    |
| EB EB KHAS                                 | EB230000                         | Pendi                              |                                                                                                    |                                                                                                    |
| EB KHAS                                    | EB230000                         | Appro Eind Next                    | Contraction of the second                                                                                                    | 10.000 (10.000)                                                                                                 |
| EB EB KHAS                                 | EB230000                         | Appro Set Filter                   | and the second second                                                                                                    | 100 B 100 B 100 B                                                                                               |
| ES EB SEKATAN                              | ES230000                         | Pendi Spreadsheet 5                | Contraction of the second                                                                                                    | the second second                                                                                               |
| ES EB SEKATAN                              | ES230000                         | Appro                              |                                                                                                    |                                                                                                    |
| ES EB SEKATAN                              | ES230000                         | HR-Checked                         |                                                                                                    |                                                                                                    |
| ES EB SEKATAN                              | ES230000                         | Approved                           |                                                                                                    |                                                                                                    |
| ES EB SEKATAN                              | ES230000                         | HR-Checked                         |                                                                                                    | 1 1 1 1 1 1 1 1 1 1 1 1 1 1 1 1 1 1 1                                                                           |
| ES EB SEKATAN                              | ES230000                         | Pending Verification               |                                                                                                    | the second second second second second second second second second second second second second second second se |
| ES EB SEKATAN                              | ES230000                         | Pending Verification               | 100 B B B B B B B B B B B B B B B B B B                                                                                                    |                                                                                                    |
| ES EB SEKATAN                              | ES230000                         | Verifier-Checked                   |                                                                                                    |                                                                                                    |
| ES EB SEKATAN                              | ES230000                         | Pending Verification               |                                                                                                    | <                                                                                                    |
|                                            |                                  |                                    |                                                                                                    | Save Cancel                                                                                                    |

Note: The Select Spreadsheet message will be displayed.

6. Click on **Tick** button.

| <u>List Edit G</u> oto    | Vjews Settings System Help                                                                                                    | < 🗗 🗌 🗁 🗡            |
|---------------------------|----------------------------------------------------------------------------------------------------|----------------------|
| < SAP                     | EB Sekatan/ EB Khas Application Report                                                                                                    |                      |
| ~                         | Q ಱ ⊖ 誌 ೞ ≞ ╤ ∇ ₹ Σ ½ 🗒 🕸 🕑 🖻 ⊠ ⁴€ "III Mon                                                                                                    | e∨ Q. Q <sup>*</sup> |
| A Application Description | n Application ID Application Status Submitted On Approve On Personnel. IC Number                                                                                                    | Employee Full Nar    |
| EB KHAS                   | EB230000 Approved                                                                                                    |                      |
| EB EB KHAS                | EB230000 Pending Approval                                                                                                    |                      |
| EB EB KHAS                | EB230000 Approved                                                                                                    |                      |
| EB EB KHAS                | EB230000 Pending Approval                                                                                                    |                      |
| ЕВЕ 🗏                     | Select Spreadsheet X                                                                                                    |                      |
| EB E                      | The second second second second second second second second second second second second second second second se                                                                                                    |                      |
| EB E Formats:             |                                                                                                    |                      |
| EB E                      |                                                                                                    |                      |
| EB E C Excel (in Mi       | HTML Format)                                                                                                    |                      |
|                           | (in OpenDocument Format 2.0)                                                                                                    |                      |
|                           | All Available Formats                                                                                                    |                      |
| ES E E Excel - Offic      | ce Open XML Format (XLSX)                                                                                                    |                      |
| ES E                      |                                                                                                    |                      |
| ES E                      |                                                                                                    |                      |
| ES E Always Use S         | elected Format                                                                                                    |                      |
| ES E                      | and the second second sec |                      |
| ES E                      |                                                                                                    |                      |
| ES E                      |                                                                                                    | <                    |
|                           | <mark>6</mark>                                                                                                    |                      |
|                           |                                                                                                    | Save Cancel          |

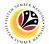

- 7. Select File Location.
- 8. Click on **Save** button.

| <u>L</u> is | it <u>E</u> dit <u>G</u> oto V                            | jews      | <u>S</u> ettings | Systen  | n <u>H</u> elj | þ        |   |   |              |        |            |          |          |        |                     |                   |   | < | ⊕   _    | - 8     |
|-------------|-----------------------------------------------------------|-----------|------------------|---------|----------------|----------|---|---|--------------|--------|------------|----------|----------|--------|---------------------|-------------------|---|---|----------|---------|
| <           | SAP                                                       |           |                  |         |                |          |   | E | 3 Sekata     | an/ EB | Khas Ap    | plicati  | on Repor | t      |                     |                   |   |   |          |         |
|             | ~                                                         | ୍         | ₿ <i>C</i>       | •       |                | <b>A</b> | Ŧ | 7 | T            | Σ      | ¥, 🗒       | ø        | ſw [     | Ð 🖂    | ^e <sub>c</sub> .II | More $\checkmark$ |   | Q | Q* (     | B Exi   |
| Apj         | ✓ Save As                                                 |           |                  |         |                |          |   |   |              |        | ×          | Ap       | prove On | Person | nel IC Nu           | mber              |   | 1 | Employee | Full Na |
| в ев        |                                                           |           |                  |         |                |          |   |   |              |        |            |          |          |        |                     |                   |   |   |          |         |
| в ев        | $\leftarrow \rightarrow \checkmark \uparrow \blacksquare$ | This P    | C > Picture      | 25      |                | ~        | U | 2 | Search Pi    | ctures |            |          |          |        |                     |                   |   |   |          |         |
| в ев        | 7 ize • New                                               | folder    |                  |         |                |          |   |   |              | 8      | • 🕜        |          |          |        |                     |                   |   |   |          |         |
| B EB        | .S This PC                                                | ^         | Name             |         | ^              |          |   |   | Status       |        | Date mod   | lifi     |          |        |                     |                   |   |   |          |         |
| E           | 3D Objects                                                |           |                  |         |                |          |   |   | 6            |        | 10/24/20   | 23       |          |        |                     |                   |   |   |          |         |
| E           | Desktop                                                   |           | i 👘              |         |                |          |   |   | $\odot$      |        | 6/14/202   |          |          |        |                     |                   |   |   |          |         |
| E           | Documents                                                 |           | 1                |         |                |          |   |   | $\odot$      |        | 10/24/20   | 23       |          |        | _                   |                   |   |   |          |         |
| BE          | 🕹 Downloads                                               |           |                  |         |                |          |   |   |              |        |            |          |          |        |                     |                   |   |   | 10.00    |         |
| BE          | 👌 Music                                                   |           |                  |         |                |          |   |   |              |        |            |          |          |        |                     |                   |   |   |          |         |
| S E         | Pictures                                                  |           |                  |         |                |          |   |   |              |        |            |          |          |        |                     |                   |   |   |          |         |
| E           | 🔛 Videos                                                  |           |                  |         |                |          |   |   |              |        |            |          |          |        |                     |                   |   |   |          |         |
| ΒE          | 🤩 OS (C:)                                                 |           |                  |         |                |          |   |   |              |        |            |          |          |        |                     |                   |   |   |          |         |
| E           | Alatwork                                                  | ~ <       |                  |         |                |          |   |   |              |        |            | <b>`</b> |          |        |                     |                   |   |   |          |         |
| E           |                                                           |           | ian eb kha       | S EXPOR | T.XLSX         |          |   |   |              |        | ~          | ·        |          |        |                     |                   |   |   |          |         |
| ΒE          | Save as type: E                                           | xcel (*.X | LSX)             |         |                |          |   | 8 | -            |        | ~          |          |          |        |                     |                   |   |   |          |         |
| S E         |                                                           |           |                  |         |                |          |   | 0 |              |        |            |          |          |        |                     |                   |   |   |          |         |
| S E         | <ul> <li>Hide Folders</li> </ul>                          |           |                  |         |                |          |   |   | <u>S</u> ave |        | Cancel     |          |          |        |                     |                   |   |   |          |         |
| S E         |                                                           |           | _                |         |                |          | _ | _ | ø            |        | 18.10.202. | 5        |          |        |                     |                   |   |   | -        | < >     |
|             |                                                           |           |                  |         |                |          |   |   |              |        | _          | _        | _        | _      | _                   | _                 | _ | _ | Save     | Canc    |

Note: The SAP GUI Security page will be displayed.

9. Click on **Allow** icon.

| <u> L</u> ist <u>E</u> dit <u>G</u> oto | Views <u>S</u> ettings Sys  | stem <u>H</u> elp  |                        |                 |                                                                                                    | < 🗗 🗕 🗖 🗙         |
|-----------------------------------------|-----------------------------|--------------------|------------------------|-----------------|----------------------------------------------------------------------------------------------------|-------------------|
| < SAP                                   |                             |                    | EB Sekatan/ EB Khas Ap | plication Repor | t                                                                                                    |                   |
| ~                                       | Q B C I                     |                    | V V Σ ½                | ê (* Q          | ک 🗠 مربی 🖌 More 🗸                                                                                               | Q, Q⁺ 🗇 Exit      |
| A Application Descriptio                | Application ID              | Application Status | Submitted              | On Approve On   | Personnel IC Number                                                                                             | Employee Full Nar |
| EB KHAS                                 | EB230000                    | Approved           |                        |                 |                                                                                                    |                   |
| EB EB KHAS                              | EB230000                    | Pending Approval   |                        |                 | and the second second                                                                                           |                   |
| EB EB KHAS                              | EB230000                    | Approved           |                        |                 |                                                                                                    |                   |
| EB EB KHAS                              | EB230000                    | Pending Approval   |                        |                 |                                                                                                    |                   |
| ЕВЕ 🚍                                   | Select Spr                  | eadsheet           |                        |                 |                                                                                                    |                   |
| FRF                                     |                             |                    |                        |                 |                                                                                                    |                   |
|                                         | SAP GL                      | JI Security        | ×                      | 3               | 1000000                                                                                                    |                   |
| The system is attemptir                 | ng to execute program       |                    |                        | 3               |                                                                                                    |                   |
| C:\Program Files\Micros                 | soft Office\root\Office16\E | EXCEL.EXE          |                        | 5               |                                                                                                    |                   |
| with the following comm                 | nand line:                  |                    |                        | 2               |                                                                                                    |                   |
| "C:                                     |                             |                    | EB SEKATAN EB KHAS     | 2               |                                                                                                    |                   |
| EXPORT.XLSX"                            |                             |                    | ED SERATAN ED RHAS     |                 |                                                                                                    |                   |
| Do you want to grant p                  | ermission to execute this   | program?           |                        | 3               |                                                                                                    |                   |
| Remer y Decisi                          | ion                         |                    |                        | 3               | and the second second                                                                                           |                   |
| 9 , 200                                 |                             |                    |                        | 3               |                                                                                                    |                   |
| Allow                                   | 2eny                        |                    | Help                   | 3               | the second second                                                                                               |                   |
|                                         |                             |                    |                        | 3               | A CONTRACTOR OF A CONTRACTOR OF A CONTRACTOR OF A CONTRACTOR OF A CONTRACTOR OF A CONTRACTOR OF A CONTRACTOR OF |                   |
| < >                                     |                             |                    | ✓ ×                    |                 |                                                                                                    | ()                |
| i Transferring package                  | 1 of 1                      |                    |                        |                 |                                                                                                    | Save Cancel       |

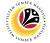

## Outcome: The EB Sekatan / EB Khas Application Report has successfully been

downloaded.

| < SAP                     |                | EB Sel               | atan/ EB Khas Application Report                                                                                                    |                                                                                                    |
|---------------------------|----------------|----------------------|----------------------------------------------------------------------------------------------------|----------------------------------------------------------------------------------------------------|
| ~ @                       | <b>.</b> B C   | 6 80 ± 7 7           | Σ ½ 🗒 😰 🕼 🖻 🖂 №III More Υ                                                                                                    | Q, Q* 🖶 Exit                                                                                                    |
| A Application Description | Application ID | Application Status   | Submitted On Approve On Personnel IC Number                                                                                                    | Employee Full Nar                                                                                                    |
| EB EB KHAS                | EB230000       | Approved             |                                                                                                    |                                                                                                    |
| EB EB KHAS                | EB230000       | Pending Approval     |                                                                                                    | the second second second second second second second second second second second second second second second se                                                                                                    |
| EB EB KHAS                | EB230000       | Approved             | A CONTRACTOR OF A CONTRACTOR OF A CONTRACTOR O | and the second second se |
| EB EB KHAS                | EB230000       | Pending Approval     | a second second s                                                                                                    |                                                                                                    |
| EB EB KHAS                | EB230000       | HR-Checked           |                                                                                                    |                                                                                                    |
| EB EB KHAS                | EB230000       | HR-Checked           | 10 100 Contraction (10 10 Contraction (10 10 Contra |                                                                                                    |
| EB EB KHAS                | EB230000       | Pending Approval     |                                                                                                    |                                                                                                    |
| EB EB KHAS                | EB230000       | Approved             |                                                                                                    | a second second s |
| EB EB KHAS                | EB230000       | Approver-Checked     |                                                                                                    |                                                                                                    |
| ES EB SEKATAN             | ES230000       | Pending Verification | And a second second sec |                                                                                                    |
| ES EB SEKATAN             | ES230000       | Approver-Checked     | and the second second sec                                                                                                    |                                                                                                    |
| ES EB SEKATAN             | ES230000       | HR-Checked           | 1 million (1997)                                                                                                    |                                                                                                    |
| ES EB SEKATAN             | ES230000       | Approved             |                                                                                                    |                                                                                                    |
| ES EB SEKATAN             | ES230000       | HR-Checked           |                                                                                                    | 1 1 1 1 1 1 1 1 1 1 1 1 1 1 1 1 1 1 1                                                                                                    |
| ES EB SEKATAN             | ES230000       | Pending Verification | 8 - ST                                                                                                    |                                                                                                    |
| ES EB SEKATAN             | ES230000       | Pending Verification | A CONTRACTOR OF A CONTRACTOR OF A CONTRACTOR OF A CONTRACTOR OF A CONTRACTOR OF A CONTRACTOR OF A CONTRACTOR OF A CONTRACTOR OF A CONTRACTOR OF A CONTRACTOR OF A CONTRACTOR OF A CONTRACTOR OF A CONTRACTOR OF A CONTRACTOR OF A CONTRACTOR OF A CONTRACTOR OF A CONTRACTOR OF A CONTRACTOR A CONTRACTOR A CONT |                                                                                                    |
| ES EB SEKATAN             | ES230000       | Verifier-Checked     | a construction of the second second sec                                                                                                    |                                                                                                    |
|                           | ES230000       | Pending Verification | A DECK AND A DECK AND A DECK AND A DECK AND A DECK AND A DECK AND A DECK AND A DECK AND A DECK AND A DECK AND A                                                                                                    |                                                                                                    |